nº 180 - juni 1993

W

l'électronique créative

 $\vec{H}$ 

# alimentation bi-quadrant<br>à génération et drain de courant

décodeur VIDEODAT (II) par «mégas»

onduleur 12 V<br>pour tubes TL

20 FS

mensuel 180 FB

# comtoise multifonctio

**VU-mètre** 

spectral

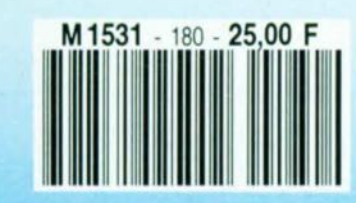

Mais commençons par l'aspect suggéré par la seconde partie du sous-titre, à savoir la possibilité d'utiliser ce programmateur de GAL avec l'Amiga. Un lecteur allemand, Mr J. Schnell, nous a proposé un logiciel de commande du programmateur de GAL pour Amiga cette fois. Ce logiciel dispenible sous la dénomination **ESS 1844**, comporte en fait 2 programmes: amiGAL et amiBURN. Comme le laisse sous-entendre son nom, amiGAL est un éditeur permettant de définir des fonctions logiques dans la GAL -le développement de cc type de fonctions semble lui notablement plus compliqué, AmiBUR est en fait le programme de programmation proprement dit sc chargeant du transfert des données de l'éditeur vers la GAL, où elles sont programmées à l'aide du programmateur de GAL.

Ces programmes tournent sur tous les types d'Amiga, à condition qu'ils aient une mémoire de travail de 512 Koctets. Il vous faudra, avant de démarrer le logiciel de program**mation. effectuer. sur le program**mateur lui-même, une petite modification: souder un pont de câblage entre les broches 10 et 11 de l'embase Centronics. Cette modification n'empêche d'ailleurs pas l'utilisation du programmateur de GAL modifié avec un Pc... Voilà en ce qui concerne l'Amiga. Revenons à nos moutons et aux modifications à apporter pour permettre à notre programmateur de GAL de travailler avec un nombre plus impressionnant de types de GAL.

L'expérience ne cesse de nous l'apprendre, vouloir créer des réalisations universelles pose inévitablement des problèmes. L'encre d'impression n'est pas encore tout à fait sèche que déjà nous arrivent des questions, par courrier, téléphone, télégramme ou Minitel. du type:

<sup>e</sup> *I/~ serail-il pas possible aussi de ...*

*,\Î ji} modifie ceci el cela et que je*  $r$ écris le programme...

## *raison pour laquelle j'aimerai bien disposer de SOli code source ...* ».

**Il en fut également ainsi avec le pro**grammateur de GAL, périphérique qui n'a pas manqué de faire rêver de nombreux lecteurs d'Elektor amateurs de réalisations personnelles d'automatismes pilotés par logiciel. Ces multiples questions n'ont pas ccxsé **de tourmenter l'ingénieur** chargé du suivi de cc montage ct l'on forcé à se pencher sur les différentes lois de programmation des

# **extension pour le programmateur de GAL® pour PC**

*encore plus de possibilités et utilisable également avec l'Amiga*

M. Nosswitz

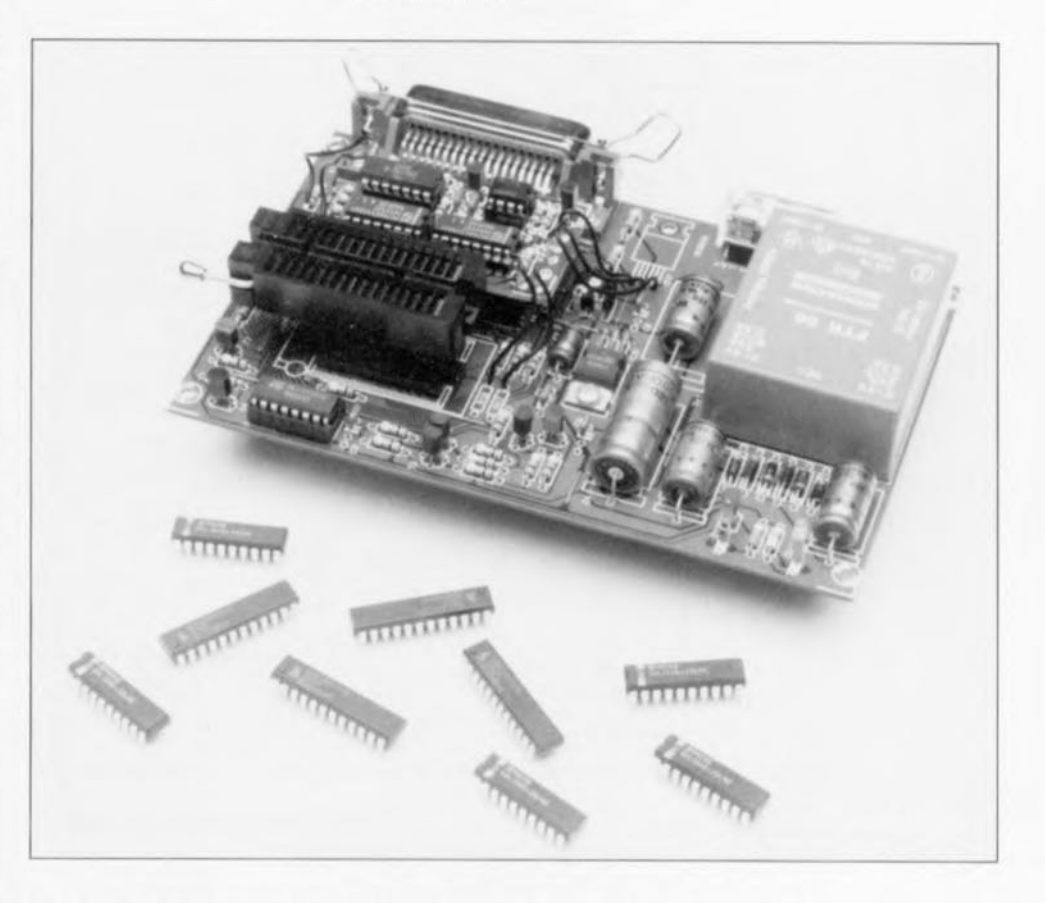

**Dans le numéro d'avril 92 d'Elektor nous vous avons proposé un programmateur de GAL piloté depuis l'interface Centronics d'un PC. De par sa compacité et son faible coût, il convenait tout particulièrement à une utilisation par l'amateur. Ce nouvel article décrit un certain nombre de modifications à lui apporter pour le rendre encore plus universel, c'est-à-dire capable de programmer encore d'autres types de GAL**

divers types (nouveaux) de GAL. Et qu'apparut-il') Quelques petites modifications simples, il n'en fallait pas plus pour rendre le programmateur de GAL encore plus universel qu'il ne l'était déjà,

Les différences essentielles d'un type de GAL à un autre concernent **la** tension de **programmation ct la** chronologie (timing) des signaux. On comprend mieux ainsi que les

faits de rendre la tension de programmation variable et de procéder à quelques modifications du logiciel aient pu rendre encore plus universel un programmateur de GAL qui l'était déjà pas mal.

Vu qu'avec cette nouvelle approche le choix de la tension de programmation

*GAL® est une Marque Déposée par la société istuce Semiconductors*

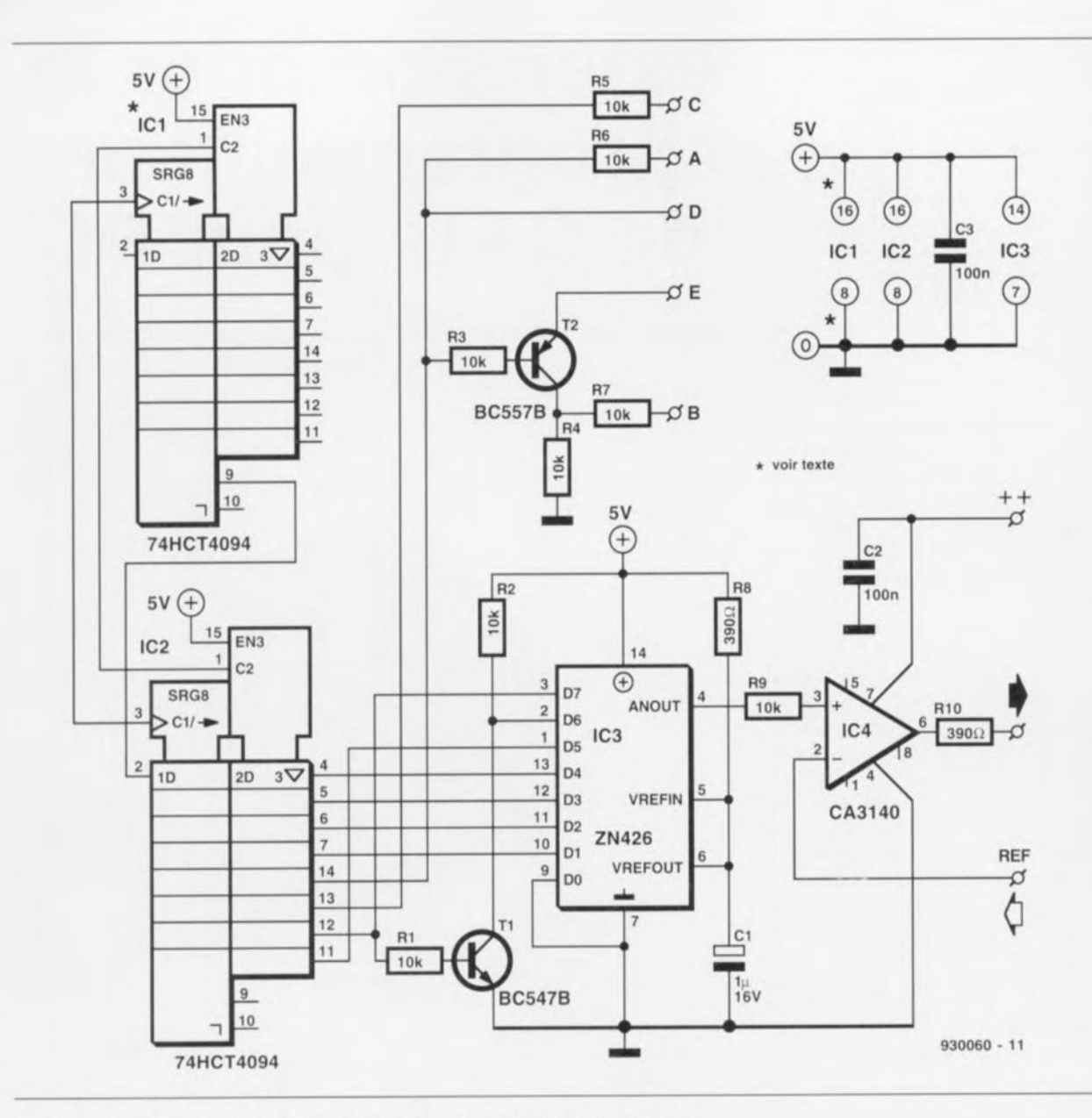

Figure 1. L'électronique du circuit d'extension du programmateur de GAL.

sc fait par logiciel, l'adaptation aux règles de programmation est transparente, c'est-à-dire qu'elle se fait sans que l'utilisateur ne s'en aperçoive. L'examen du schéma représenté en Il nous faut procéder, outre à l'élim

Il devient possible, une fois que le programmateur de GAL a été doté de cette extension, de programmer, outre les GAL16V8(A) et GAL20V8(A), égalcment la version B de ces GAL; le programmateur n'a pas de problème non plus avec les GAL22V10, GAL20RAI0 et GAL6001. Une remarque concernant ce dernier type de GAL. Il faut au programmateur près de 1 minute pour effectuer la programmation du dernier type de GAL mentionné: on ne peut pas parler d'une rapidité renversante.

Rappelons une fois encore que seules les GAL de Lattice Semiconductors, National Semiconductor et SGS-THOMSON Microelectronics peuvent être programmées à l'aide de notre programmateur de GAL. Venons-en maintenant à...

## **l'électronique mise en oeuvre**

figure 1 n'aura sans doute pas manqué de vous apprendre l'extrême simplicité du schéma de l'impériale dont il faudra doter le programmateur de GAL.

L'essence de cette extension est un registre **à décalage à 8** bus **réalisé** ù l'aide d'une paire de circuits intégrés du type 4094, La sortie de IC2 attaque IC3, un convertisseur N/A (Numérique/Analogique) de chez Fcrrarni. société ayant passé sous le contrôle de Plessey,

La prise de ce composant dans le circuit met à notre disposition une tension ajustable entre 0,63 et 1,92 V par pas de 20 mV. Cette tension de sortie analogique est appliquée à IC4, un CA3140, Cet amplificateur opérationnel connu de longue date remplace le régulateur intégré de type

LM317, IC7, présent à l'origine sur la platine du programmateur de GAL.

nation de ce régulateur, également à une adaptation du diviseur de tension basé à l'origine sur le dit régulateur. La résistance R 27 augmente ainsi de  $270 \Omega$  à 22 k $\Omega$ , R26 voyant sa valeur diminuer de  $2k\Omega$ 7 à  $1k\Omega$ 8. L'ajustable Pl voit soit résistance divisée par 4, passant de 1 k $\Omega$  à 250  $\Omega$ . Dans ces conditions l'amplificateur opérationnel est en mesure d'amplifier la tension pour l'amener à un niveau compris entre 8 ct 23,75 V,

Nous vous proposons, en figure 2, le schéma d'origine de manière à vous permettre de mieux voir quelles modifications y ont été apportées, Les surfaces grisées soulignent les modifications effectuées.

La platine comportant l'électronique d'extension est implantée comme une impériale sur la platine d'origi-

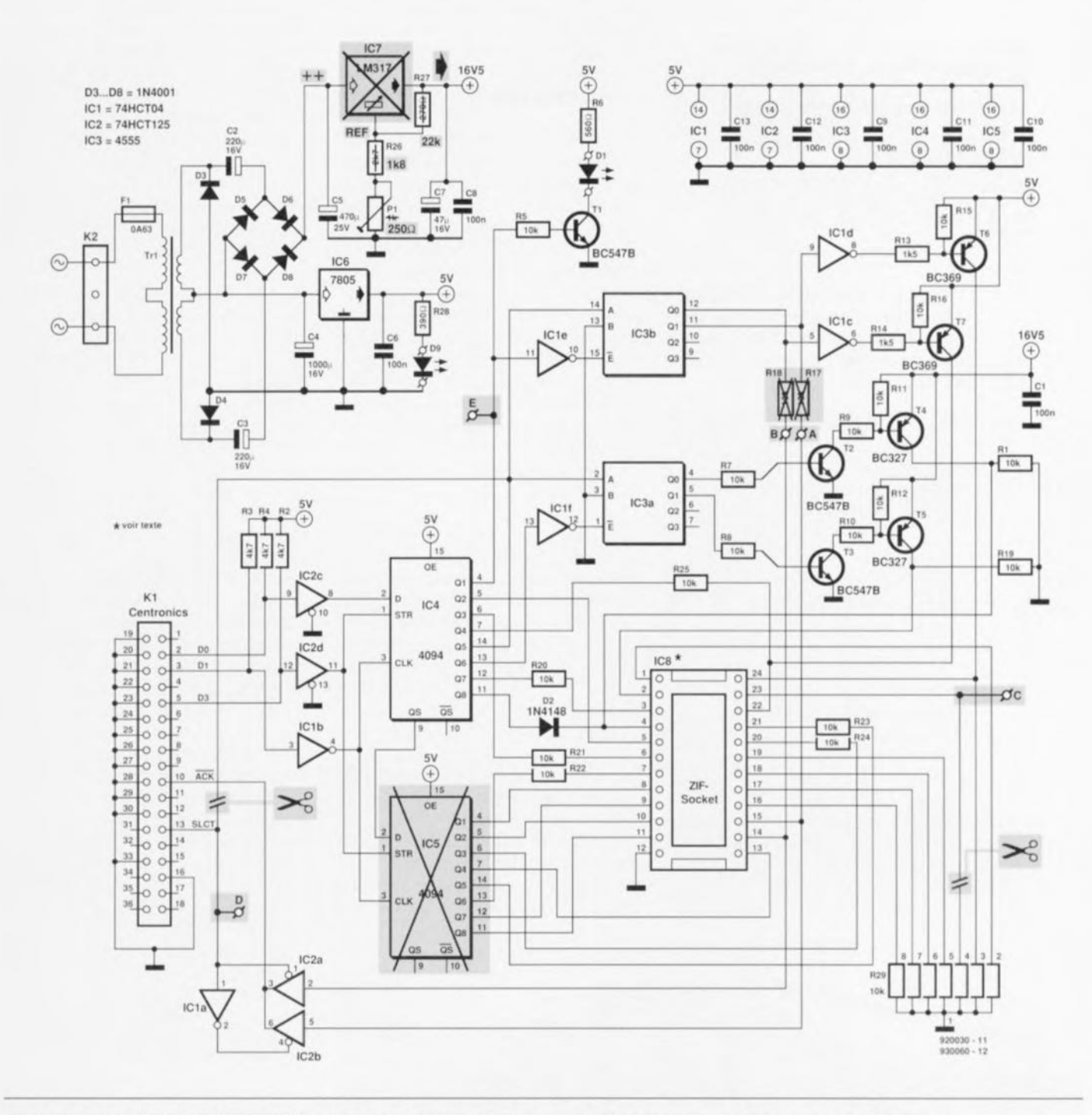

Figure 2, Ce schéma montre les différentes modifications à effectuer sur l'électronique de la version d'origine du programmateur de GAL pour pouvoir intégrer la circuiterie de l'extension,

ne. Pour ce faire, IC5, un 4094, est extrait de son support et remplacé par les contacts (allongés) du support dans lequel prend place IC1 sur l'impériale. Ce circuit prend à son compte les fonctions remplies à l'origine par IC5 et assure l'extension des lignes d'alimentation de la platine principale vers l'impériale, IC2 constitue maintenant le troisiè**me maillon** du registre **ü décalage** réalisé à l'aide de IC4 de la platine principale et de IC1 et IC2 de l'impériale, Ce maillon additionnel est indispensable à la prise en comp**te Cl au** stockage **du code nécessaire**

 $\lambda$  **la** programmation de la tension programmable. Un certain nombre de signaux de sortie de IC2 sont transmis **au circuit principat :** nous les avons baptisés A, B, C, D et E. **La commande cie** ces **signaux étant** purement logicielle nous ne nous y attarderons pas, l'utilisateur n'ayant aucune prise sur les dits signaux.

## **La réalisation**

Comme nous l'évoquions dans le paragraphe précédent, l'électronique de l'extension pour le programmateur de GAL prend place sur un circuit imprimé de petites dimensions venant s'enficher dans l'un des supports du circuit imprimé principal. Nous vous proposons en figure 3 la représentation de la sérigraphie de l'implantation des composants de la mini-platine en question. Le support destiné à IC1 prendra la forme de 2 morceaux de 8 contacts de barrette sécable SIL à wrappcr. voire d'un support à wrapper à contacts longs.

Ces 16 contacts viendront s'enficher, sur la platine principale, dans les contacts du support prévu à l'origine pour ICS, Avant d'en arriver là il

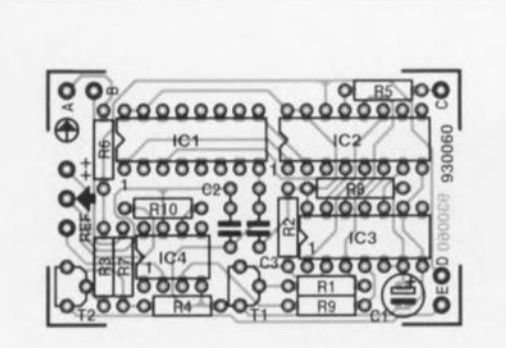

Figure 3. Représentation de la sérigraphie de l'implantation des composants de la mini-platine dessinée pour l'extension du programmateur de GAL.

#### Liste des composants

*Résistances:*  $R1$  à  $R7.R9 = 10 k\Omega$  $R8, R10 = 390 \Omega$ 

*Condensateurs:*  $C1 = 1$   $\mu$ F/16 V tantale  $C2, C3 = 100$  nF céramique

*Semi-conducteurs:*  $T1 = BC547B$ T2 = BC557B  $IC1,IC2 = 4094$ IC3 = ZN426 (Plessey, ex-Ferranti)  $IC4 = CA3140$ 

## *Divers:*

support à wrapper DIL à 16 broches longues ou 2 barrettes sécables de 8 contacts longs nouvelle version du logiciel

nous faudra avoir implanté et soudé tous les autres composants sur la platine de l'impériale. On implante les 8 picots aux endroits où il faudra effectuer les interconnexions avec la platine principale.

**ne** Iois terminée **avec** succès **la** réalisation de cette platine miniature, nous pouvons passer à l'étape de la modification de la platine principale. On extrait avec douceur le régulateur IC7 et l'on dote les 3 orifices ainsi libérés d'un petit morceau de fil de câblage souple. On sort en outre les résistances R17 et R18 de la platine ct on implante un pont de câblage dans 2 des orifices ainsi libérés. ceux qui sont les plus proches des résistances R23 ct R24. L'opération qui suit est quelque peu plus délicate: il s'agit en effet de sortie la broche 4 du réseau de résistances R29 de son orifice.

La solution la plus sûre consiste, à notre avis. à faire en sorte de libérer **le réseau de résistance par aspiration** de la soudure à l'aide d'un désoudeur ou de tresse à désouder pour replier la dite broche avant de remettre le réseau en place ct de le ressouder. L'orifice ainsi libéré est doté lui aussi d'un petit morceau de fil de câblage souple.

Si cette opération vous paraît trop risquée. vous pouvez couper la connexion au ras de la platine, replier la broche 4, extraire le morceau de broche et implanter le morceau de fil de câblage. Il nous faut maintenant extraire le pont de câblage présent à

l'origine en-dessous des résistances R5 et R13. On implante ensuite un perit morceau de fil de câblage souple dans l'îlot ainsi libéré à proximité immédiate de R2 et R5. L'extrémité libre de cette liaison est soudée à la connexion de R5 la plus proche du pont de câblage que l'on vient tout juste de supprimer. Il reste, pour en avoir terminé, à remplacer R27 par une résistance de 22 k $\Omega$ , R26 par une résistance de  $1k\Omega8$  et P1 par un ajustable de 250 Q.

On peut également envisager l' une ou l'autre amélioration optionnelle telle que le remplacement de IC6. le 7805, par un L4941BV ou L4940V5, régulateurs à faible chute de tension, sach ant qu'il est important d'éviter, en cours de programmation d'une GAL6001, que la tension de sortie ne chute sous 4,75 V, niveau de tension en-dessous duquel on risque d'endommager la dite GAL.

Une fois l'impériale enfichée, via ses broches à wrapper, dans le support libéré à cet effet dans la platine principale il faudra effectuer lès 8 interconnexions entre l'impériale et le circuit imprimé d'origine. Le croquis de la figure 4 montre clairement les composants à supprimer et Ics interconnexions à effectuer.

L'opération à coeur ouvert est terminée, il ne reste plus qu'à trouver la position correcte de l'ajustable PI. On utilise pour ce faire la nouvelle version du logiciel du programmateur de GAL, version 6.65 ou plus récente. Pour ce faire on entre l'instruction  $\ll$ : » (double point seul) suivi par un Entrée (Return). On mesure ensuite **la** tension présente **à** la broche 2 du support FIN destiné à recevoir les GAL. On ajuste la position de l'ajustable P1 de manière à mesurer **fi ce point une** tension **de** 16.5 V très exactement.

## **Le logiciel**

Il faut bien évidemment, pour pouvoir mettre à profit les nouvelles possibilités offertes par le logiciel. disposer de la nouvelle version du logiciel de commande du programmateur de GAL. À compter de la fin du mois de mai, c'est cette nouvelle version  $(V6.65)$  que nous vous proposons accompagnée du set de démonstration OPAL jr. de National Semiconducior sous la même dénomination (ESS 1704) qu'auparavant

Vue rapprochée de l'impériale. Nous avons utilisé ici des barrettes sécables à souder venant de l'enficher dans un support à tulipe servant d'intermédiaire.

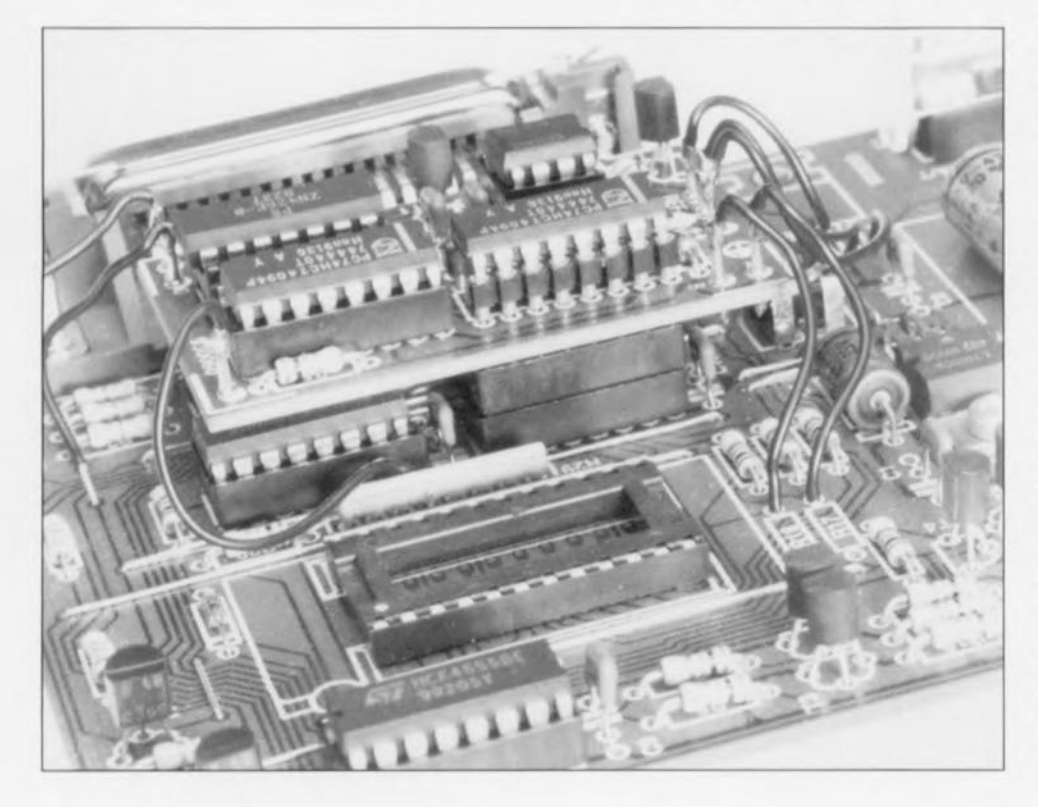

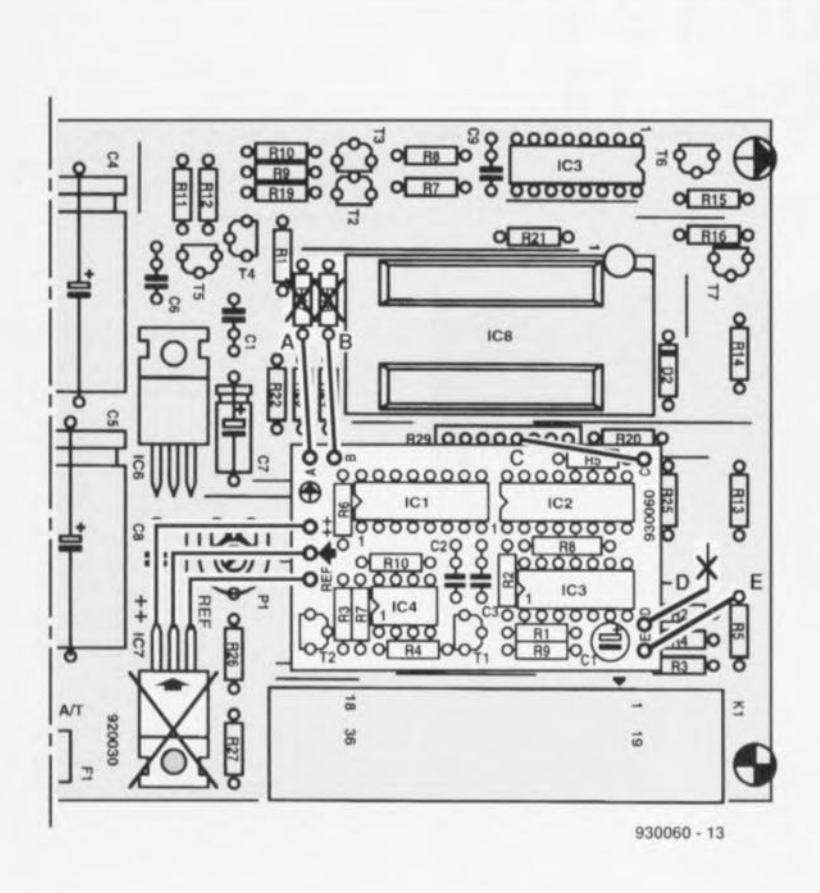

(en remplacement de l'ancienne version bien entendu). Ceux d'entre vous qui posséderaient déjà le set de démonstration OPAL jr et qui désireraient la nouvelle version du logiciel de commande du programmateur de GAL pourront la commander sous la nouvelle dénomination d'ESS 1884.

La nouvelle version du logiciel demande un nouveau fichier de configuration que l'on trouve sur la disquette sous la dénomination de CAL665,CFC.

En guise de conclusion, nous vous proposons, dans le tableau 1. le dit fichier avec sa documentation.  $\blacksquare$ 

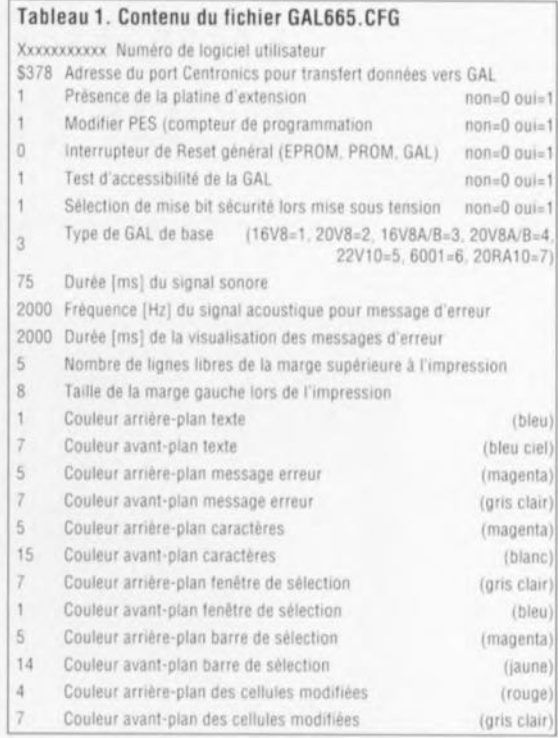

Figure 4. Ce croquis illustre clairement quels sont les composants à supprimer et les interconnexions à effectuer pour donner vie à l'impériale de l'extension. Que ne ferions-nous pas pour vous simplifier la vie...

## *Bibliographie:*

[1} *Programmateur de GAL: Elektor n°* 166, *avril 1992, page* 23 *et suivantes*

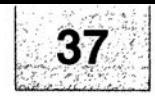

# SGRVICG 920075-1  $\bigcirc$

- 1. alim de labo bi-quadrant: l'alimentation des affichages
- 2. alim de labo bi-quadrant: platine principale
- 3. extension pour le programmateur de GAL© pour PC
- 4. nnduleur 12 V pour tubes TL
- 5. comtoise multifonction GM
- 6. VU-mètre spectral
- 7. extension de signalisation acoustique

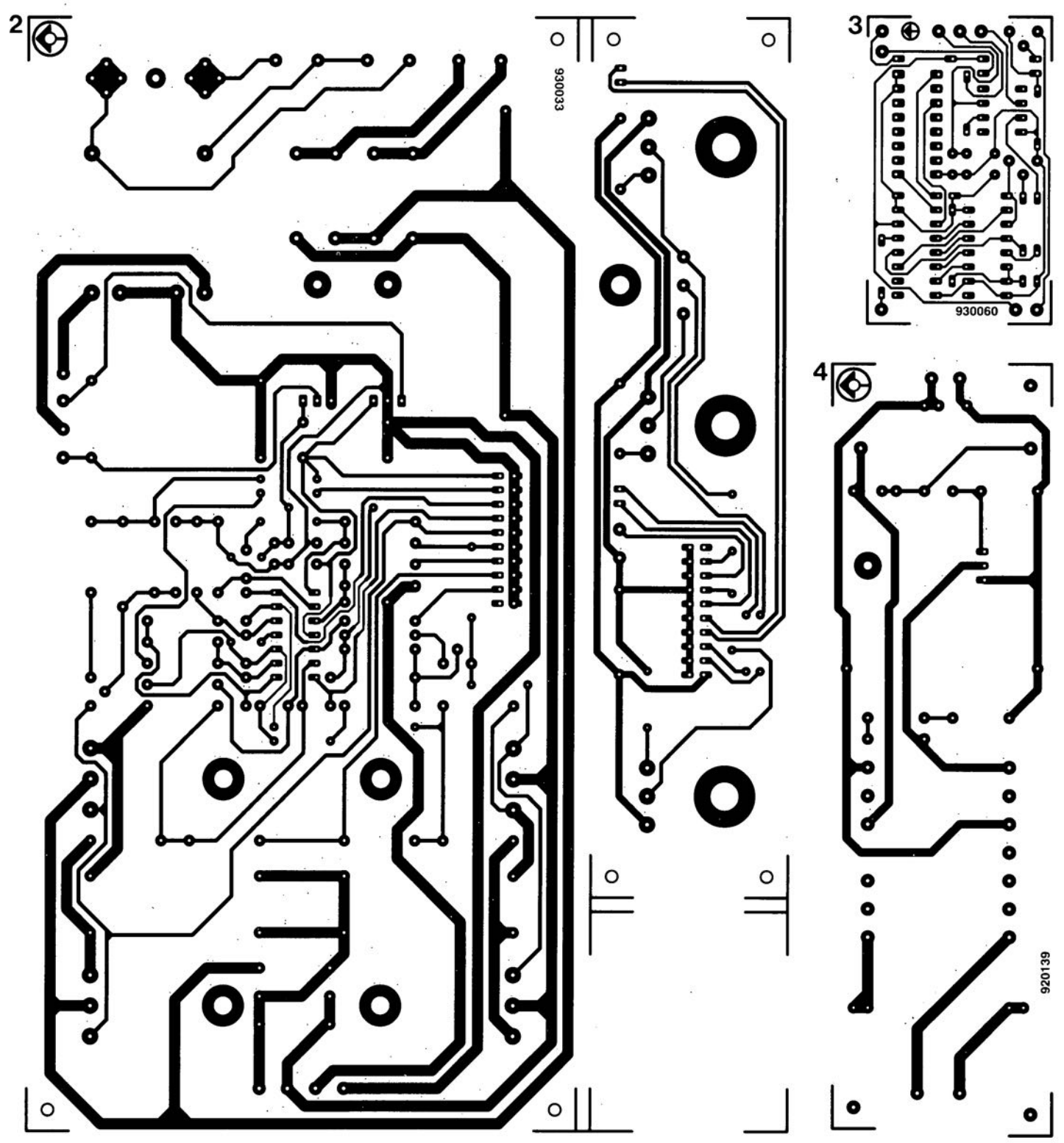

![](_page_7_Figure_0.jpeg)

## *AD7111A et AD7JJ2*

## lOGOAC à grande dynamique pour applications audio

Analog Deviees commercialise 2 nouveaux convertisseurs numérique/analogique logarithmiques pour contrôle de volume dans les applications audio professionnelles : l'AD7111A, LOG-DAC simple voie et l'A07112, LOG-DAC stéréo.

Ces circuits monolithiques ont une dynamique exceptionnelle (la meilleure qui soit pour ce type de circuit) puisqu'elle atteint 88,5 dB par canai. La résolution de l'atténuation est de 0,375 dB par incrément et les impulsions de glitch de seulement 10 nV/s. Leur coût est lui aussi exceptionnellement bas. Certes les VCA sont parfois encore moins chers mais ils n'ont pas d'aussi bonnes performances (les LOGOAC d'Analog Deviees ne génèrent que - 91 dB de dislorsion harmonique totale). De plus les VCA ne peuvent pas être commandés directement par un microprocesseur sans logique externe.

La mise en oeuvre des AD7111A et AD7112 est aisée puisqu'une seule alimentation simple de +5 V leur est nécessaire et que leur contrôle se fait sur 3 fils. L'atténuation est déterminée par un mot de 8 bits parallèles pour Chaque LOGDAC. Si ces convertisseurs prennent place en contreréaction d'amplificateurs opérationnels, ils peuvent servir à un contrôle numérique de gain.

Leurs applications sont tous les domaines de l'audio professionnelle mais aussi les marchés des autoradios, des cartes Add-on et de la Hi-Fi grand public.

Les AD7111A et AD7112 sont compatibles avec les AD7524 et A07528 (convertisseurs numérique/analogique 8 bits d'usage générai. Il sera donc facile d'améliorer des cartes déjà existantes utilisant ces produits standards.

Les LOGDAC sont proposés en boîtiers 16 broches DIP et SOIC. Notons enfin que le prix de l'AD7111A est nettement inférieur au prix de son prédécesseur, l'AD7111.

# $\frac{1}{\sqrt{2}}$  $\sqrt{10}$

![](_page_8_Picture_10.jpeg)

## **onduleur 12V pour tubes TL**

*rendez" mobiles» vos tubes TL petits* et *grands*

**20**

![](_page_9_Picture_3.jpeg)

Les tubes TL sont des générateurs de lumière à l'efficacité (lire rendement) bien supérieure à celle des ampoules à incandescence, Cette caractéristique les rend extrêmement intéressants lorsqu'il s'agit de produire de la lumière à partir de piles ou d'accus en tout genre, Il y a bien évidemment un mais: il est, pratiquement, impossible de générer, à l'aide de piles ou d'accus, les tensions d'amorçage et de fonctionnement exigées par un tube TL. Il faut, pour ce faire, disposer d'un onduleur, appareil qui fait l'objet de cet article.

Le cahier des charges auquel doit faire face un tel onduleur pour tubes TL est relativement sévère. un tube TL constituant en effet une charge pour le moins complexe, pour ne pas dire franchement « bizarre», Il faut appliquer une tension comprise entre 1 et 2 kV (2000 V!) à un tube éteint pour en obtenir l'amorcage, Cet instant critique passé, le tube brille de tous ses feux, il faut continuer de lui appliquer une tension d'entretien comprise entre 100 ct 250 V pour l'empêcher de s'éteindre,

L'armature d'un tubeTL standard alimenté par le secteur comporte une self (dite d'amortissemcnt et qui n'est pas le starter) chargée de générer ces 2 tensions si différentes. Le starter interrompt à intervalles réguliers le courant qui circule dans la

self d'amortissement pour produire une élévation de la tension aux bornes du tube jusqu'à ce qu'elle atteigne une valeur suffisante pour produire l'amorçage de celui-ci. Ensuite, c'est-à-dire une fois que le tube est allumé, la self a pour fonction d'éliminer l'excès de tension.

Notre onduleur 12 V pour tubes TL remplit, en fait, très précisément la fonction de la combinaison starter + self d'amortissement. Il lui faut en outre rehausser à la valeur convenable la faible tension fournie par la pile ou l'accu, Nous avons choisi, pour éviter de devoir faire appel à un transformateur encombrant. de faire travailler notre onduleur à une fréquence de l'ordre de 35 kHz, sachant que la taille du transformateur nécessaire est inversement proportionnellc à la fréquence de fonctionnement adoptée, Cela a en outre l'avantage, en raison du concept utilisé, de permettre un amorçage plus rapide du tube TL. Il existe cn effet une différence très sensible entre quelques tentatives d'amorçage par seconde (cas du starter) et 35 000 tentatives (cas de notre ondulcur).

## L'onduleur

Le schéma de l'onduleur représenté en fïgure 1 est extrêmement simple, Un transformateur, un condensateur et un transistor, il n'en faut pas plus, théoriquement. pour qu'il soit fonctionnel. Les quelques composants passifs additionnels ont pour fonction de lui donner la souplesse requise, Commençons par passer en revue les différents composants, cela nous évitera d'être distraits lorsque nous nous intére serons au fonctionnement du circuit.

La résistance RI constitue l'auxiliaire de démarrage du transistor. Cette résistance fait en sorte qu'après l'application de la tension d'alimentation le transistor entre, via le transformateur et la diode D1, en conduction et que le circuit se mette à osciller. Une fois que le circuit a démarré la base de TI est en effet attaquée principalement par le condensateur C1 qui définit. en association avec le transformateur, la fréquence d'oscillation,

La diode Dia pour fonction d'éviter la destruction de la jonction baseémetteur de T1 par la demi-période négative de la tension appliquée par le transformateur au circuit de base, Ccci aurait unc influence négative sur le fonctionnement du circuit et pourrait se traduire par un mauvais rendement de l'onduleur. La diode D1 ayant à « contrer » une tension relativement élevée (de l'ordre de 140 V) nous avons opté pour une BYW29 caractérisée par une tension inverse de 200 V (d'où sa dénomination de BYW29-200). Le choix de ce type de diode tient également au fait qu'clic doit avoir une rapidité suffisante pour pouvoir suivre la vitesse de commutation de l'onduleur.

La résistance R2 assure une connexion franche de la base du transistor avec la masse aux instants où ce dernier n'est pas passant. Celle même résistance permet également un écoulement aisé de la charge résiduelle que pourrait présenter la base du transistor de sorte que cc dernier peut commuter à grande vitesse.

Les diodes zener D2 à D4 servent à protéger le transistor à l'encontre de

![](_page_10_Figure_1.jpeg)

Figure 1, Le convertisseur à un transistor est le circuit classique â utiliser lorsqu'il s'agit d'alimenter des tubes TL à l'aide d'une tension continue de valeur faible,

tensions collecteur-émetteur trop élevées. Dans le sens direct, ces diodes limitent cette tension à 141 V environ. valeur suffisamment basse pour un transistor capable de supporter des tensions collecteur-émetteur et collecteur-base de 150 V. Dans le sens inverse, la tension est limitée à de l'ordre de 1,8 V, ce qui élimine tout risque de problème,

Il pourrait sembler, à première vue, que la seule fonction du condensa**leu!' C2** est **de** *«* **traîner)** dans **le che**min, Tel n'est cependant pas le cas sachant que, comme nous le soulignions plus haut, un tube TL constitue **LIlle charge aux** caractéristiques très particulières, Il nous est apparu, au cours des essais effectués dans nos laboratoires, qu'il circule également du courant continu dans un tubeTL. Il semblerait qu'il y ait aussi, d'une manière ou d'une autre, une fonction de redressement secrète à l'intérieur du tube TL.

Le condensateur C2 bloque cette composante de courant continu - ce que ne manquera pas d'apprécier le <sup>t</sup> runsforrnatcur - **évitant ainsi une** usure prématurée de l'une des électrodes du tube TL.

La tension aux bornes de C2 ne dépassant pas quelques dizaines de volts, la tension de service adoptée (1 200 V) pour ce condensateur est plus que largement dimensionnée (en dépit du fait que la tension bornes ouvertes peut atteindre, dans

le secondaire, jusqu'à près de  $3 kV$ ). Dans le pire des cas - mise en courtcircuit des connexions de la haute  $tension (HT) - même, cela ne pose$ pas de problème vu qu'alors la tension s'effondre pratiquement totalement, pour tomber à une valeur ne posant pas le moindre problème au condensateur C2,

Les 2 derniers composants à mentionner sont C3 et C4. Le condensateur C3 est monté à proximité immédiate des bornes de connexion de la tension de 12 y, Cela permet d'éviter que la tension d'alimentation ne se retrouve confrontée à de forts parasites ayant une fréquence de 35 kHz, situation qui se traduirait par un parasiiage en ondes courtes et moyennes,

Le condensateur C4 sert de tampon, permettant au transistor T1 de drainer du réservoir d'énergie qu'il constitue, les crêtes de courant qu'il fait envoie dans le transformateur. L'alimentation peut ainsi se contenter de fournir le courant moyen nécessaire au condensateur C4 pour qu'il reste chargé,

Le transformateur est un élément important dans le fonctionnement du circuit **NOLIS en avons prévu 2** versions : l'une pour les tubes de 4 ct 8 W et la seconde pour les tubes de puissance comprise entre 18 et 40 W. Tr1 est tout à la fois self-induction, réseau d'asservissement et transformateur. Nous faisons appel aux enroulements n1 et n2 du transformateur pour l'asservissement. Les enroulements sont en effet connectés de façon à cc que le transistor TI soit pris en réaction de sorte que le circuit entre en oscillation, Le coup de pouce démarrant ce phénomène de mise en oscillation est l'application de la tension d'alimentation,

Il arrive au transistor TI, via l'enroulement n2, la résistance R1 et la diode D1, suffisamment de courant de base pour le faire entrer en conduction,

Il circule alors également un courant dans l'enroulement n1, ce qui se traduit par la naissance d'un champ magnétique dans le transformateur. Ceci a pour effet de produire, par l'intermédiaire de la tension produite aux hornes de l'enroulement n2. un blocage du transistor via le condensateur C<sub>1</sub>.

Il s'ensuit une interruption du courant dans n1 et une diminution progrcssivc du champ magnétique, La tension aux bornes de n2 change ct TI redevient conducteur, et ainsi de suite. La fréquence de ce processus dépend de la self-induction du transformateur el de la capacité du condensateur C1. Nous avons opté pour une fréquence se situant entre 35 ct 40 kHz (il est impossib!c, en raison des tolérances observées d'un transformateur à l'autre, de donner une valeur de fréquence exacte),

Il faut. pour obtenir l'allumage du tube TL, rehausser la tension alternative créée aux bornes de n1. Le rapport n1:n3 des enroulements est de 1:19 environ (pour la version 18 à 40 W de l'onduleur. Si nous disposons, par exemple, d'une tension de  $12 V_{cc}$  aux bornes de n1 cela nous donne une tension de près de 230 y sur l'enroulement n3. Si cette valeur de tension suffit amplement à maintenir allumé un tube TL amorcé, elle ne permet pas d'en produire l'amorcage. Pour obtenir celui-ci il nous faut la self-induction du transformateur.

À l'instant où le transistor T1 bloque la tension du primaire du transformateur peut, de par la self-induction de ce dernier. grimper jusqu'à 141 V, valeur à laquelle les diodes zener D2 à D4 effectuent l'écrêtage. **La** conversion **de celte valeur ver ...** l'enroulement n3 nous donne, horscharge (tube TL non amorcé), une tension qui peut atteindre jusqu'à 2,6 kV!, tension plus qu'amplement suffisante pour obtenir l'amorçage également des tubes de 40 W (exigeant la tension la plus élevée).

L'onduleur présente l'avantage additionnel que T1 produit, tant que n'est pas réalisé l'amorçage du tube TL. 35 000 fois par seconde une telle crête inductive. Même si le tube TL ne s'allume pas au cours des quelques premières tentatives, les choses se passent tellement vite que l'on a quand même l'impression qu'il s'allume du premier coup. Une fois le tube TL amorcé, celui-ci amortit les crêtes inductives ct la self-induction du transformateur tout comme cela est le cas avec une self d'amortissement - régule la tension de service du tube TL,

En ce qui concerne la version de l'onduleur à utiliser avec les tubes de 4 et de 8 W, les tensions mentionnées tout juste sont quelque peu plus faible en raison du choix d'un rapport de spires différent (cf. tableau 1).

Il vous faudra, en fonction du tube TL utilisé, 4 ou 8 W ou 20 à 40 W, bobiner l'une des 2 variantes du transformateur. La réalisation est. quelle que **soit la version, la même. au nombre** de spires à effectuer près. Notons que la construction adoptée est telle qu'il n'est pas nécessaire de compter le nombre de spires sachant qu'à chaque fois, exception faite de l'enroulement n2 du transformateur pour la version tube TL de  $20$   $\lambda$  40 W, les spires constituent un nombre de couches pleines. Cela sous-entend bien évidemment qu'il faudra serrer les spires l'une contre l'autre et qu'après un certain nombre de spires vous les resserriez fermement.

Il vous suffira donc, si tant est que vous soigniez **votre bobinage. de** compter le nombre de couches, La version de transformateur à utiliser avec un tube TL de forte puissance

plastique sur fil de cuivre émaillé). On effectue dans l'ordre les enroulements n1, n2 et n3.

Pour le transformateur de l'onduleur pour tubes TL de forte puissance les spires de l'enroulement n2 seront posées un peu plus largement de manière à cc qu'elles recouvrent elles aussi l'ensemble du corps de bobinage. Si l'on ne fait pas attention à ce point-là on risque de rencontrer des problèmes plus tard lorsqu'il faudra effectuer le bobinage des enroulements n2 et n3. Attention, en ce qui concerne les enroulements n1 et n2, à les bobiner dans le même sens et à bien connecter leurs extrémités respectives aux picots prévus du transformateur (cette remarque concernant le sens de bobinage ne s'applique pas à l'enroulement n3), Sur le schéma, un point ( $\bullet$ ) identifie le début de chaque

![](_page_11_Picture_2136.jpeg)

![](_page_11_Figure_8.jpeg)

## **Le transformateur**

Le transformateur utilisé dans cet onduleur n'est pas un modèle vendu rel quel dans le commerce. Cela ne devrait cependant pas poser de problème sachant que nous avons fait appel à un kit de transformateur de la société Block comportant un noyau (sans fente à air), un corps de bobine, du film d'isolation, des morceaux de ruban adhésif. de la gaine d'isolation, des entretoises pour la définition de la fente à air et un mode d'emploi (en allemand),

Tout ce qu'il vous reste à faire est de mettre la main sur un morceau de fil de cuivre émaillé de la bonne section ct d'une longueur suffisante. Notons que d'autres fabricants proposent le noyau de notre transforrnatcur (ETD29) mais il vous manquera dans ce cas-là le reste du matériel nécessaire à la réalisation du transformateur,

Figure 2, On fait appel, lors du montage du noyau, à des cales d'épaisseur bien définie prises entre les « jambes » extérieur du M formé par le deminoyau, On donne ainsi à la fente à air entre les demi-noyaux la largeur requise.

**implique** un bobinage soigné sous peine de ne pas arriver à mettre routes les spires prévues sur le corps du transformateur. Le début et la fin de chaque enroulement est doté d'un perit morceau de gaine isolante dont la longueur sera telle qu'il repose en partie sur l'enroulement proprement dit, technique permettant d'éviter que la couche d'émail ne soit **endommagée Cl parlant** tout **risque** de court-circuit.

Chaque couche de spires est recouverte d'une couche de film isolant (épaisseur 0,05 mm) dont les extrémités se recouvrent. On fixe la couche isolante à l'aide d'un morceau de ruban adhésif (ne coller que plastique sur plastique et non pas

enroulement. Une interversion des connexions des enroulements n1 ou n2 se traduira par un refus de l'onduleur de se mettre à osciller.

On pourra, une fois que toutes les spires sont posées, mettre une couche, voire plusieurs si l'on dispose de l'espace suffisant. par dessus l'ensemble pour réaliser un transformateur à l'aspect semi-professionnel. Il ne reste plus ensuite qu'à fixer (souder) les extrémités des enroulements aux picots prévus à cet effet sur le corps du transformateur.

Avant de monter le noyau dans le corps du transformateur il faudra commencer par donner l'épaisseur **convenable au matériau** servant **à**

définir la taille de la fente à air. Toutes les informations nécessaire pour ce faire vous sont données en figure 2. Le kit comporte des plaquettes de 0,1 et 0,4 mm d'épaisseur. Pour le transformateur destiné à la version 18 à 40 W de l'onduleur on découpe 4 morceaux du matériau de 0.4 mm d'épaisseur. On monte ensuite les 2 moitiés du noyau en E l'une sur l'autre en intercalant les 2 épaisseurs (soit au total 0,8 mm) entre les 2 «jambe; » extérieures du M.

Pour la version du transformateur destinée aux petites puissances on intercale entre les 2jambes extérieures du M une épaisseur du matériau de remplissage de 0,1 mm associée à un morceau de film isolant (épais de 0,05 mm). L'ensemble présente donc une épaisseur totale de 0,15 mm. Il vous faudra bien évidemment prévoir cette cale en 2 exemplaires.

## **Le circuit imprimé**

Nous vous proposons en figure 3 la représentation de la sérigraphie de l'implantation des composants de la platine dessinée à l'intention de l'onduleur 12 V. La mise en place des composants ne devrait pas poser de problème particulier. Attention, en cc qui concerne la résistance RI et le condensateur C1 à bien implanter la valeur prévue en fonction du type de transformateur utilisé.

On peut, une fois l'implantation des composants terminée, connecter un tube TL et brancher une alimentation à la platine pour procéder aux premiers essais en grandeur nature. Il est vital de se rappeler que l'on risque de se trouver en présence de HT ct donc de s'assurer, avant d'appliquer la tension, que tous les composants du système sont bien libres.

Si le circuit refuse d'entrer en oscillation il sc peut que l'on se soit trompé dans la connexion de; extrémités de l'enroulement n2, Si le circuit oscille bien, mais à une fréquence différente de 35 à 40 kHz on pourra corriger cette fréquence par modification de la valeur du condensateur CI.

Une fois que l'onduleur fonctionne comme prévu on nettoiera le côté pistes de la platine pour la débarrasser des restes de résine de soudure avant de la doter d'une couche de laque pour circuit imprimé ou de spray plastique.

Cette mesure évite que les hautes tensions véhiculées par certaines pistes de la platine ne trouvent des trajets illicites (en atmosphère humide par exemple). Ces précautions prises, on pourra implanter le montage dans un boîtier. L'interconnexion de l'onduleur au lube TL se fera à l'aide de liaisons aussi courtes que possible. ccci pour éviter que l'onduleur ne se transforme en source de rayonnement parasite.

On pourra, éventuellement prendre un fusible dans la ligne d'alimentation: pour les tubes de puissance infé**rieure ou égale à 8 W on pourra** utiliser un fusible retardé de 1 A, la version permettant la commande de tubes d'une puissance allant jusqu'à 40 W sera elle protégée à l'aide d'un fusible retardé de A.

Il n'est peut-être pas inutile de le mentionner, mais cet onduleur n'est à utiliser qu'avec des tubes TL nus, les ampoules PL et SL (dites à faible consommation) et autres types (éleetroniques) apparentés n'entrent donc pas cn ligne de compte pour être pilotées par cet onduleur.  $\blacksquare$ 

![](_page_12_Picture_13.jpeg)

![](_page_12_Figure_14.jpeg)

Figure 3. Représentation de la sérigraphie de l'implantation des composants de la platine dessinée pour l'onduleur 12 V pour tubes TL.

Liste des composants :

*Résistances:*  $R1 = 180 \Omega/5 W (18 \text{ à } 40 W)$  ou *680 nJ025* W (jusqu'à 8 W)  $R2 = 47 \Omega$ 

*Condensateurs:*  $C1 = 120$  nF (18 à 40 W) ou 18 nF

(jusqu'à 8 W) C2 = 150 *nFll* 200 V  $C3 = 100$  nF  $C4 = 1000 \mu F/25 V$ 

*Semi-conducteurs:* 01 = BYW29-200 (Philips) 02 à 04 = diode zener 47 *V/lW3*  $T1 = MJE15030$ 

*Divers:*

K1 = bernier encartable à 2 contacts au pas de 7,5 mm  $TL1 = tube$   $TL$  de 20 à 40 W  $Tr1 = set$  pour transformateur de fabrication-maison type EB29 (Block) avec noyau ETD29 (Siemens) sans fente à air radiateur pour T1

![](_page_13_Picture_0.jpeg)

# SGRVICG 920075-1  $\bigcirc$

- 1. alim de labo bi-quadrant: l'alimentation des affichages
- 2. alim de labo bi-quadrant: platine principale
- 3. extension pour le programmateur de GAL© pour PC
- 4. nnduleur 12 V pour tubes TL
- 5. comtoise multifonction GM
- 6. VU-mètre spectral
- 7. extension de signalisation acoustique

![](_page_13_Figure_9.jpeg)

![](_page_14_Figure_0.jpeg)

## **comtoise multifonction GM**

*horloge* à *commande* par  $\mu$ P en version de table

![](_page_15_Picture_2.jpeg)

**OMETHOUS** 

Pendant bien des années, réaliser sa propre *«* tocante» était l'un des rites de passage obligés pour tout prétendu amateur d'électronique. Elektor a eu l'occasion de vous proposer un certain nombre de modèles d'horloges au cours des ans. Et pourtant, depuis le jour où de plus en plus d'appareils grand public se virent dotés de petites horloges électroniques ne coûtant pratiquement rien, nous avons constaté une dégringolade de la demande concernant les horloges électroniques à construire soi-même. Une horloge de fabrication « maison» n'est plus, de ce fait, intéressante (lire profitable) qu'à condition d'offrir quelque chose de spécial. Nous pensons, à la rédaction d'Elektor, que la comtoise multifonction « Grand Modèle» - d'où le GM -, objet de cet article, satisfait bien à cette exigence.

Le coeur de notre comtoise multifonction GM est un microcontrôleur miniature de SGS-Thomson, le ST62T 10, Bien que ce microcontrôleur dispose de toute la gamme de fonctions caractéristiques d'un microprocesseur il est «logé» à l'étroit dans un minuscule boîtier DIL de 20 broches seulement. Cela nous change des 40, voire 64 broches .. , Sa taille semblerait le prédestiner, en pratique, à une application « miniature ». Rassurez-vous, cela viendra en son temps

Le programme remplissant la fonction d'horloge étant de facture 100% Elektorienne, il nous a été possible de le doter d'un certain nombre de fonctions intéressantes. Il y a cependant un petit inconvénient. La capacité de l'EPROM intégrée dans ce microcontrôleur est (relativement) faible, de sorte que la réalisation pratique des 3 options envisagées

s'est traduite par le développement de 3 programmes autonomes, grillés chacun dans un ST62TIO distinct. Les 3 applications de la comtoise multifonction GM sont : une horloge classique avec fonction d'alarme, une minuterie pour chambre noire et un minuteur de cuisine.

Bien que le montage fasse appel à un processeur miniature. nous utilisons, pour la visualisation, des afficheurs géants dont la lisibilité ne laisse rien à désirer. Grâce à leur taille impressionnante, ces afficheurs à 7 segments à LED peuvent être vus (et lus) à une distance relativement importante. Le montage comporte également un réglage automatique de la luminosité qui procède à une gradation de l'affichage en cas de diminution de la lumière ambiante.

La commande de l'horloge se fait par l'intermédiaire de 3 touches seulement. processus visualisé par 4 LED.

Une dernière option de l'horloge, un résonateur, la dote d'une signalisation sonore. Il est possible, si l'on envisage de commander un autre appareil à l'aide de la comioisc mulrifonction GM, de prendre un relais à sa sortie.

Nous décrirons, dans l'un des prochains numéros de votre magazine d'électronique préféré (sourires), la réalisation d'une version miniature de la comtoise multifonction. Les dimensions hors-tout de cette nouvelle horloge seront très exactement celles de l'un des afficheurs géants, utilisés dans ce montage-ci.

## Un « mini » microcontrôleur

Dans ce montage nous utilisons, pour la première fois, un microcontrôleur miniature de SGS-Thomson, Il s'agit plus précisément de l'un des membres d'une famille qui en comporte 4. les ST6210, ST6220, ST6215 et ST6225. Ils conviennent, de par leur étonnante conception, à toutes sortes d'applications, en particulier lorsqu'il s'agit de réaliser des circuits de commande extrêmement compacts.

La figure 1 montre le synoptique de la structure interne de chacun des membres de cette famille de contrôleurs. Les processeurs possèdent une largeur de bus interne de 8 bits et comportent, outre un compteur à 8 bits, un diviseur à 7 bits, un convertisseur *AIN* à 8 bits ct un chien de garde *twutchdog)* avec remise à zéro lors de la mise en fonction (Power On Reset). Les ST6210 et ST6220 disposent de 8 entrées analogiques, les ST6215 ct

![](_page_16_Figure_0.jpeg)

Figure 1. Synoptique du microcontrôleur ST6210 de SGS-Thomson utilisé dans ce montage.

ST6225 en comportent même 16. Un zeste de programmation permet de convertir ces entrées analogiques en entrées et/ou sorties numériques.

La différence entre les ST6210 et ST6215 d'une part et les ST6220 et ST6225 de l'autre est la capacité de la mémoire ROM dont ils disposent. Les ST6210 et ST6215 ont une capacité de mémoire de 2 Koctets, les ST6220 et ST6225 de 4 Koctets. On notera, en passant, que ces microcontrôleurs existent en 2 versions : une version E et une version T. La version E de ces composants est dotée d'une mémoire sous la forme d'une EPROM avec une fenêtre de verre permettant des programmations répétées. La version T est du type OTP (One Time Programmable  $=$   $\lambda$  programmation unique). Il n'est pas inintéressant de savoir en outre que les versions E de ces microcontrôleurs sont 3 à 4 fois plus chères que les versions T (ce qui explique tout de suite pourquoi nous vous proposons, pour la réalisation de la comtoise multifonction GM, une version T du ST6210). L'examen des différentes photos illustrant cet article vous permettra de constater que nous avons utilisé, pour la réalisation de nos prototypes, des versions E de ce microcontrôleur).

L'utilisateur peut disposer librement de 1828 octets de la mémoire de 2 Koctets; les autres 220 octets sont réservés à d'autres tâches. On peut, en outre, mettre à profit une mémoi-

re RAM interne de quelque 64 octets. La pile interne du processeur connaît 6 niveaux et le composant fonctionne avec une tension d'alimentation comprise entre 3 et 6 V. La fréquence d'horloge de ces différents processeurs est de 8 MHz et se laisse facilement générer à l'aide de l'oscillateur interne et d'un quartz externe.

## L'électronique

La figure 2 montre l'électronique constituant la comtoise multifonction GM. En plus du microcontrôleur, le schéma comporte 5 autres circuits intégrés. Le reste de l'électronique sert à la génération et à la mise en forme des signaux pour la commande des afficheurs LD1 à LD4, du résonateur et de la sortie de commande pour relais. Une petite partie de l'électronique sert, pour terminer, à la visualisation de la manipulation des touches. De par la présence du régulateur de tension IC6 on peut utiliser, pour l'alimentation du circuit, un module d'alimentation secteur tout ce qu'il y a de plus classique, dès lors qu'il fournit une tension de 12 V et un courant de 500 mA

Par l'utilisation d'un multiplexage, la commande des afficheurs et des LED est possible via un « domaine » restreint sur le port d'entrées/sorties.

De par la technique de construction interne des afficheurs - 3 LED prises en série pour chaque segment et 2 pour le point décimal-ceux-ci demandent une tension d'alimentation sensiblement plus élevée que la tension de 5 V à laquelle fonctionne le microcontrôleur.

Cette tension de 12 V implique la mise en oeuvre, pour la commande des afficheurs, de circuits à sorties à collecteur ouvert. Nous avons, pour ce faire, utilisé 2 ULN2004 (IC1 et IC2). Ces circuits intégrés comportent 7 circuits de commande à sortie à collecteur ouvert, capable de traiter, sans le moindre problème, une tension de collecteur de 12 V.

Le multiplexage est pris en compte par 2 sorties du contrôleur qui, à travers un décodeur 2 vers 4, sélectionnent toujours l'un des 4 transistors T1 à T4 qui servent ici de commutateurs. La valeur binaire que le contrôleur transmet, via IC4, au circuit de commande IC2, détermine lesquels des segments de l'afficheur sélectionné sont illuminés. IC4, un 74HCT4543, traduit la valeur binaire transmise par le contrôleur à l'intention du circuit de commande d'afficheur.

Le contrôleur comporte en outre une ligne de commande pour les points décimaux et les LED de visualisation. Le point décimal de LD2 peut être mis hors-fonction de façon à ce que l'on ait le choix entre 1 ou 2 point(s) clignotant(s) (point décimal de LD2 dans le premier cas ou LED D7 et D8 dans le second); cet élément clignotant sert de séparation entre les paires d'afficheurs LD1 et LD2 d'une part et LD3 et LD4 de l'autre.

Le circuit comporte 2 sorties de commande additionnelles : d'une part la broche 11 commande un résonateur dont l'activation est fonction de la présence du strap C et de l'autre la broche 9 qui attaque un transistor permettant, quant à lui, de commander un relais 5 V externe. Notons en passant que le courant de commande de ce relais ne doit pas excéder de l'ordre de 100 mA environ!

Le panneau de commande de la comtoise est spartiate mais fonctionnel. Il suffit de 3 touches pour remplir toutes les fonctions de commande nécessaires. La technique utilisée par le contrôleur pour la « lecture » de l'état de ces 3 touches (S1 à S3) est relativement inusitée. L'entrée utilisée est définie comme une entrée analogique et a, de ce fait, accès au convertisseur A/N du contrôleur. On a détection d'une action sur une touche lorsque le niveau de la tension sur l'entrée analogique

![](_page_17_Figure_1.jpeg)

Figure 2. L'électronique complète de la comtoise multifonction GM. Il est n'est pas nécessaire... de vous faire un dessin pour vous convaincre que le ST6210 constitue tout à la fois le coeur et l'intelligence de ce montage.

(broche 8 du contrôleur) se trouve entre 2 valeurs définies par le diviseur de tension (R26 à R29). La fermeture des contacts de l'une des touches se traduit en effet par un changement du rapport existant entre les résistances du diviseur de tension. On dispose de ce fait de 3 niveaux de tension analogique distincts.

Le schéma nous apprend qu'il existe également, outre les touches S1 à S3, des touches baptisées S1' à S3'. Il s'agit ici de 3 touches à implanter - si tant est que le boîtier choisi vous oblige à faire appel à un panneau de commande séparé - sur une petite platine distincte. Il en va de même pour les LED D1' à D4'. Il peut se faire que les LED D1 à D4 soient difficiles à voir. L'implantation des LED D1' à D4' sur une petite platine additionnelle peut, le cas échéant, résoudre ce problème si tant est qu'il se présente.

L'ajustable P1 sert à l'étalonnage de l'horloge. Cet ajustable est relié à une entrée analogique du processeur et fournit une tension de commande. Le processeur fait appel à cette tension de commande analogique pour effectuer - logiciellement - une adaptation de la vitesse de l'horloge. Il s'agit donc ici d'un calibrage par logiciel et ne pas, comme d'habitude, d'un étalonnage se faisant par l'intermédiaire du matériel. Nos ingénieurs ont opté pour une plage de variation de 0,01%, ce qui suffit amplement pour obtenir un réglage précis.

Si l'on envisage de réaliser l'option « horloge avec fonction d'alarme » il est possible de connecter une pile de sauvegarde (Bt1) de 4,5 V qui garantit un fonctionnement de l'horloge - affichage éteint cependant - en cas d'absence (48 heures au maximum) de la tension d'alimentation.

## Scier et souder

Vu que, dans le cas de la réalisation d'une horloge, il est important de ne pas négliger l'aspect esthétique du montage, le circuit imprimé utilisé a été conçu de façon à ce que le réalisateur ait le plus de liberté possible.

La sérigraphie de l'implantation des composants de la figure 3 montre que la platine peut être subdivisée en 3 ou 4 éléments distincts. La petite platine oblongue à scier dans le sens de la longueur peut faire office, le cas échéant, de panneau de commande distinct. Les touches S1 à S3 devant être disposées côté « pistes »,

![](_page_18_Figure_1.jpeg)

Figure 3. Représentation de la sérigraphie de l'implanlation des composants de la comtoise multifonction GM.

![](_page_18_Picture_962.jpeg)

il se peut, qu'une fois le montage mis duns son bottier, clles ne soient plus (ou difficilement) accessibles. La petite platine distincte sert à résoudre cc problème. Il en va de même pour les LED D1 à D4 : la

petite platine offre la possibilité d'implanter les LED D1' à D4'. La mise en place, devant les afficheurs, d'une plaquette de plastique transparent peul avoir une influence négative sur le bon fonctionnement

![](_page_18_Picture_6.jpeg)

de la LDR (R21). Il suffit, dans ce cas-là, d'implanter cette LDR sur la petite platine.

Il est possible, en outre, de scier le circuit imprimé dans le sens de la largeur. Cette option est particulièrement intéressante si l'on a l'intention de réaliser le minuteur de cuisine. Ce minuteur se contente de 2 afficheurs seulement ct possède de ce fait des dimensions encore plus compactes.

La LDR disposée sur la face avant de l'horloge sc charge du réglage automatique de la lurninosité des afficheurs en fonction de la lumière ambiante. Si tant est que l'on n'ait pas besoin de cette option, on pourra remplacer la LDR par une résistance ordinaire d'une valeur de 1 k $\Omega$ .

11est recommandé, en cas de montage des touches de commande S1 à S3 sur la platine principale de replier les broches des LED à 90° de façon à ce que ces dernières soient prati-

![](_page_19_Picture_0.jpeg)

Figure 4, Exemplaire terminé de la platine principale de la comtoise multifonction GM, Les afficheurs géants seront montés au-dessus du reste des composants,

quement couchées sur la platine et pointent vers le côté du montage,

Il est possible que la luminosité des afficheurs soit trop faible en environnement sombre, Il suffit, dans ces conditions, de ramener à 10 kQ la valeur de la résistance R19. La valeur de cette résistance détermine l'intensité lumineuse des segments des afficheurs dans l'obscurité, situation dans laquelle la résistance de la LDR est très élevée,

Une dernière option - évoquée plus **haut - consiste à accentuer la** séparation visuelle entre les paires d'afficheurs LD1 et LD2 d'une part et LD3 et LD4 de l'autre, La mise en place sur la platine principale du strap A se traduit par l'utilisation du point décimal de l'afficheur LD2 comme séparateur, celle du strap B entraînera le clignotement des LED D7 et D8.

## **Utilisation en mode** « **horloge avec fonction d'alarme»**

La touche SET permet de choisir entre une définition de l'heure (HH:MM du temps présent) ou de l'heure d'alarme, On aura, en fonction du choix effectué, illumination soit de la LED D1 soit de la LED D2. Les touches  $\Delta$  et  $\nabla$  servent ensuite au réglage de l'heure requise.

Si aucune des fonctions mentionnées ci-dessus n'a été choisie, (absence d'illumination des LED D1 et D2) on pourra opter, par l'intermédiaire des touches  $\Delta$  et  $\nabla$ , pour un affichage [heures:minutes] ou [minutes: secondes]. Dans les 2 cas on dispose également de la possibilité de validation (ou non) de la fonction d'alarme. Le(s) point(s) entre les heures et les minutes (voire les minutes et les secondes) clignote(nt) à une fréquence de 1 Hz. L'option choisie reste active jusqu'à ce que l'utilisateur définisse une autre option d'affichage, L'horloge ne retourne donc pas automatiquement à un **réglage par défaut.**

En cas de validation de l'alarme le résonateur **sera** activé **à intervalles**  $de 0.5 s - si$  tant est, bien entendu, que l'heure du moment soit identique à l'heure d'alarme définie. Une action sur SI ou S2 coupe l'alarme, En l'absence d'action sur l'une de ces 2 touches, l'alarme sonore sera automatiquement mise hors-fonction au bout d' <sup>1</sup> heure,

La commande du transistor T7 de la sortie de commande se fait parallèlement avec celle du résonateur, Les  $picots$  de soudure  $D$  et  $E$  permettent la connexion d'un relais 5 V qui servira à la mise en fonction de l'un ou l'autre appareil externe, Le strap C- à remplacer éventuellement par un interrupteur simplc- sert à la mise hors-fonction du résonateur,

## **Utilisation en mode** « **minuterie de chambre noire** »

La fonction de minuterie de chambre noire ou encore de minuteur pour longues durées permet de signaler, de façon unique ou répétitive, l'écoulement d'une durée prédéfinie. Si l'on réalise la minuterie de chambre noire, l'option d'affichage [heures:minutes] n'est pas disponible : elle est remplacée par l'option «alarme répétitive ». La durée maximale entre 2 signaux d'alarme brefs est de 99 minutes ct 59 secondes (99:59). La touche  $\nabla$ sert ici à valider la fonction de minuterie de chambre noire. Cette touche fait également office de mise en.

voire hors-fonction, du résonateur, La définition de la durée de temporisation se fait ici à l'aide de la touche SET. Il est évident qu'il n'existe pas, cn mode de minuterie, de définition de l'heure présente. Si l'on appuie, après la définition de la durée requise, sur la touche  $\Delta$ , on **aura** remise **à** zéro **du** compteur.

En fonction du réglagc effectué il sc produit soit une signalisation unique soit une signalisation continue (c'est-à-dire après chaque écoulement de la durée définie, ce dernier suivi, bien entendu, d'une remise à zéro du compteur). Cette dernière option peut être pratique pour indiquer les intervalles auxquels il faut retourner le réservoir de développement de film.

Lors de la première période de temporisation (la durée qui suit une remise à zéro) le relais externe optionnel est excité via le transistor T6. L'utilisateur dispose donc de la possibilité de commander un appa**reil** externe - **tel** qu'un agrandisseur par exemple - à l'aide de la minuterie pour chambre noire.

## **Utilisation en mode** « **minuteur de cuisine»**

Les touches  $\Delta$  et  $\nabla$  servent ici à définir une durée de décomptage. Si **le** compteur arrive **à** zéro - après écoulement de la durée définie - le **minuteur** vignale **cette** situation **par** l'émission, par le résonateur, de 3 signaux brefs. Le minuteur de cuisine n'utilise que les afficheurs LD1 et LD2 : il n'affiche que les minutes ou les minutes et les dizaines des secondes.

Avant de pouvoir procéder à la définition de la durée de cuisson désirée. il

![](_page_20_Picture_6.jpeg)

De plus en plus nombreux sommes-nous à utiliser, pour la sauvegarde de nos programmes et de nos données, des lecteurs de mini-cartouches numériques *(tapestreamer).* Rares sommes-nous cependant, heureusement, à avoir jamais eu de problème avec ce matériel. Et pourtant, il arrivera, un jour ou l'autre, Que vous vous retrouviez confronté à une cartouche dont l'une des extrémités de la bande « pendouille » lamentablement. Que se passe-t-il et Que faire. On feuillette fébrilement le manuel de son lecteur, un Colorado 120 en l'occurrence, pour s'apercevoir Qu'il ne souffle pas le moindre mol à ce sujet. Faisons donc travailler nos méninges,

faudra opter. par l'intermédiaire de la touche SET. entre une durée supérieure ou inférieure à 10 minutes. Les touches  $\Delta$  et  $\nabla$  servent ensuite à la définition de la durée de temporisation requise. Si l'on a choisi une durée inférieure à 10 minutes, l'affichage visualisera les minutes et les dizaines des secondes de la durée restante  $(* 8.3 \times$  par exemple signifie qu'il reste encore 8 minutes et 30 secondes de la durée définie préalablement). Si l'on a opté pour une durée supérieure à 10 minutes, les afficheurs n'indiqueront que les minutes.

Le point décimal entre les 2 afficheurs clignote toujours à sa fréquence immuable de 1 Hz.

**La programmation** distincte des J options mentionnées ci-dessus et le fait qu'il soit possible de réaliser chacun des montages en « sandwich » permettent de donner à votre option favorite la forme d'un petit appareil extrêmement compact.  $\blacksquare$ 

Il faut se résoudre à ouvrir le boîtier de la mini-cartouche sachant Qu'il faut arriver à remettre la bande sur le moyeu. Surprise, l'extrémité de la bande n'est tenue en aucune façon, Une fois Que l'on est arrivé à refaire passer la bande entre la poulie et la courroie de transmission, il suffira de rembobiner pour voir arriver une série de 3 orifices percés dans la bande. Ils permettent à l'électronique de détecter l'approche de la fin de bande. Et c'est bien là que se situe le danger... Si le système de photodétection n'est plus capable de voir passer les trous on a un défilement de la bande jusqu'à l'une de ses extrémités. Une vraie bobine de film

des années 60... *En conclusion:* pensez à nettoyer de temps à autre le champ du système de détection optique.

*Note, Cotorado semble evoir été conscient des problèmes. la nouvelle çénetstion de*  $lecteurs de mini-cartouches compute une$ *large Iranchée en Vau fond de laquelle se trouve* le système optique...

![](_page_20_Picture_16.jpeg)

![](_page_20_Picture_17.jpeg)

![](_page_21_Picture_0.jpeg)

# SGRVICG 920075-1  $\bigcirc$

- 1. alim de labo bi-quadrant: l'alimentation des affichages
- 2. alim de labo bi-quadrant: platine principale
- 3. extension pour le programmateur de GAL© pour PC
- 4. nnduleur 12 V pour tubes TL
- 5. comtoise multifonction GM
- 6. VU-mètre spectral
- 7. extension de signalisation acoustique

![](_page_21_Figure_9.jpeg)

![](_page_22_Figure_0.jpeg)

## cours  $\mu$ C-80535 & assembleur

4<sup>e</sup>partie : programmation du temporisateur-2 et description de l'unité de comparaison/capture

## M. Ohsmann

Dans cette dernière partie du cours µC-80535 & assembleur nous allons, primo, voir comment s'y prendre pour

> programmer le temporisateur-2 et, secundo, procéder à une description détaillée de la CCU (Compare-Capture-Unit, l'unité de comparaison/capture). Il suffit, en ce qui ce qui concerne le matériel, de quelques composants seulement pour être en မာ mesure de faire la connaissance pratique de la CCU. Ce dernier article est à nouveau saupoudré d'exemples de programmation qui, faut-il le répéter une dernière fois, figurent tous sur la disquette accompagnant ce cours de programmation.

## Interruptions de  $tempor is a teur-2$

O

Le temporisateur-2 (Timer 2) est capable de générer une interruption. Une interruption ne peut être générée - ceci a été mentionné dans l'article du mois dernier-que si l'interruption en question a été validée (positionnement du bit 5 dans le registre IENO, figure 1), processus suivi

de la validation soit du bit TF2. soit du bit EXF2 (cf. figure 5 de l'article cité en référence [1]).

Il est donc possible de faire générer une interruption en cas de dépassement ou de rechargement dû à une cause extérieure. Après l'article purement théorique du mois dernier, nous allons, dans le paragraphe qui

![](_page_23_Figure_10.jpeg)

This bit is not used for interrupt control

![](_page_23_Picture_269.jpeg)

Figure 1. Signification des différents bits du registre à fonction spéciale IEN0 (adresse OA8<sub>HEX</sub>).

suit, nous intéresser à un exemple pratique de ce que nous venons d'apprendre.

## Une première application pratique du temporisateur-2

Dans le premier programme, le temporisateur-2 doit produire une interruption toutes les 500 µs. La routine d'interruption doit elle, ensuite, à chaque apparition d'une interruption, faire changer le bit P1.6 de niveau.

Il s'agit donc de faire en sorte que le programme principal initialise, correctement, le temporisateur-2, pour entrer ensuite dans une boucle fermée. Démarrée par le temporisateur-2, la routine d'interruption s'acquitte alors des tâches requises.

La figure 2 donne le listing de ce programme. Les instructions des lignes 18 à 21 font que l'apparition de l'interruption générée par le temporisateur-2 se traduit par l'exécution de la routine d'interruption INTT2 (cf. la documentation de EMON51 et la 5<sup>e</sup>partie de l'article cité en référence [2]).

Dans les lignes 23 à 25 on a définition de la valeur de  $-500$  ( $\mu s$ ) et sa mise dans le registre de rechargement.

L'instruction de la ligne 27 place le temporisateur-2 dans le mode de fonctionnement adéquat : utilisation de la fréquence d'horloge interne de 1 MHz et rechargement automatique. Ceci est immédiatement suivi par le démarrage du temporisateur. Grâce au positionnement, dans l'instruction de la ligne 28, des bits concernés du registre de validation IEN0, l'interruption du temporisateur-2 est reconnue (validée). L'instruction de la ligne 29 comporte la boucle fermée.

La routine d'interruption est très courte : sa programmation ne comporte pas plus de 3 lignes d'instructions. L'instruction de la ligne 33 produit un changement de niveau du bit P1.6, celle de la ligne 34 se charge de la remise à zéro de l'indicateur (flag) de dépassement du temporisateur-2 et l'instruction RETI de la ligne 36 termine le traitement d'interruption.

Le programme est transmis, comme d'habitude, via l'interface V24 (RS-232) à l'ordinateur monocarte utilisé, pour être ensui-

![](_page_24_Picture_211.jpeg)

Figure 2. Programme d'exemple dans lequel on utilise le temporisateur-2 comme temporisateur à 16bits en mode de rechargement automatique.

![](_page_24_Figure_2.jpeg)

Figure 4. Synoptique de l'unité de comparaison-capture, CCU.

te démarré. Si l'on veut entendre le son de 1 kHz produit, il suffit de connecter le petit circuit d'extension de la figure 3 à la broche 9 du connecteur K8 d'une part et à la masse de l'autre.

A la fin de ce paragraphe nous vous proposons, sous forme interrogative, un certain nombre de modifications possibles.

- Comment faire pour obtenir, le plus simplement possible, la génération d'un son de 500 Hz ?
- · Quelles sont les valeurs maximales et minimale de la fréquence que l'on peut obtenir ?

· Un autre point intéressant : le rapport cyclique du signal sur la broche P1.6 est-il de 1:1 exactement et est-il indépendant de la valeur de rechargement du programme principal?

Ces quatre questions illustrent nettement qu'il existe toute une gamme d'aspects (plus ou moins complexes) concernant la programmation d'un temporisateur. Dans les paragraphes à venir nous allons examiner l'utilisation du temporisateur-2 avec l'unité de comparaison/capture, en vue de l'obtention d'une mesure de durée précise.

![](_page_24_Figure_10.jpeg)

![](_page_24_Figure_11.jpeg)

Figure 3. Petit circuit additionnel permettant de rendre audible le son généré par le programme du listing de la figure 2.

## Saisie de moments

La figure 4 montre le synoptique de la CCU. Le temporisateur-2 a été complété ici avec 3 registres à 16 bits supplémentaires [CCL1, CCH1], [CCL2, CCH2] et [CCL3, CCH3]. En mode de capture (saisie) ces registres servent au stockage (déclenché, en ce qui le concerne, par un signal) de l'état de comptage du temporisateur-2. Lors de cette opération le temporisateur ne s'arrête pas. Ceci nous permet de déterminer le moment exact auquel se présente ce signal. Si l'on peut se passer de la possibilité de rechargement du temporisateur-2, le registre à 16 bits [CRCL, CRCH] peut servir de 4<sup>e</sup> registre de capture.

La figure 5 permet de retracer la génération du signal au cas où l'on voudrait utiliser le registre de capture CC1. Il existe 2 modes de capture.

En mode 0 le flanc positif de P1.1  $(=\text{INT4} = \text{CC1})$  sert d'instigateur (événement de déclenchement) de capture. Après la détection du flanc positif, l'état actuel du temporisateur-2 est transféré vers le registre de capture.

Simultanément, on a positionnement de l'indicateur IEX4 (bit 3 du registre IRCON). Si l'interruption 4 a été validée au préalable, on aura également déclenchement d'une interruption.

sans qu'il ne soit nécessaire de le stopper. L'utilisation des registres de capture CC2 et CC3, n'a pas de conséquence sur le schéma de principe; il suffit tout simplement de faire appel aux

![](_page_25_Figure_2.jpeg)

Figure 5. Capture à l'aide du registre CC1 (voire CC2 et CC3).

![](_page_25_Figure_4.jpeg)

![](_page_25_Figure_5.jpeg)

![](_page_25_Figure_6.jpeg)

Figure 7. Circuit additionnel introduisant un retard dans le signal de P1.7. Il s'agit de mesurer la durée du retard.

bits corrects du port P1 et aux interruptions requises (cf. aussi la figure 4).

Si l'on envisage d'utiliser le registre CRC comme registre de capture il faudra remplacer le synoptique de la figure 5 par celui de la figure 6. On dispose alors, en supplément, de la possibilité de définir comme instigateur de capture soit un flanc positif, soit un flanc négatif du signal présent sur la broche P1.O. Ce choix s'effectue par l'intermédiaire du bit 6 dans le registre T2CON. Puisque l'on utilise, pour le mode de comparaison de la CCU décrit plus loin, les mêmes registres, il faudra faire appel à un autre registre pour indiquer le but et le mode de fonctionnement pour lequel on envisage d'utiliser tel ou tel registre, Ceci ce fait à l'aide du registre CCEN (adresse OC1<sub>HEX</sub>). Le tableau 1 donne la signification de chacun des bits du registre CCEN *(Compare-Capture-ENable).*

Nous allons, après toute cette théorie, examiner un exemple pratique de manière à tenter d'élucider les différents rapports souvent très complexes.

## La capture dans la pratique

Nous proposons de résoudre, à l'aide des possibilités de capture du 80C535, le problème suivant. Il s'agit ici du circuit de la figure 7 qui sert à retarder un signal TTL. Nous voulons déterminer la durée du retard introduit dans un flanc montant de ce signal. On pourrait, pour ce faire, procéder de la manière suivante.

On commence par faire produire, par le port P1.7, un niveau bas de durée relativement longue. Il faudra que cette durée soit assez longue pour garantir une charge totale du condensateur C1. On génère ensuite, logiciellement, un flanc positif sur P1.7. Simultanément il faudra démarrer le temporisateur-2 à la fréquence interne de 1 MHz (sans rechargement). Il s'agit ensuite de déclencher la capture, à l'instant de l'apparition du flanc « retardé» sur P1.1, de l'état, à cet instant, du compteur du temporisateur-2 (cf. figure 8), Le positionnement du bit IEX4 permet de détecter s'il y a effectivement eu capture. Après avoir extrait, sous format décimal, la

33

![](_page_26_Picture_112.jpeg)

![](_page_26_Picture_113.jpeg)

Figure 9. Listing du programme qui permet de tester le mode de fonctionnement « capture ».

![](_page_26_Figure_4.jpeg)

Figure 8. L'évolution des différents signaux lors de la mesure de durée effectuée à l'aide de la CCU et le programme de la figure 9.

valeur présente dans le registre de capture CC1 on dispose - à une très faible imprécision près - de la valeur exacte, exprimée en microsecondes [µs], du retard introduit dans le signal.

La figure 9 montre le listing du programme qui commande ce processus relativement complexe. Dans la ligne 18 on commence par la mise au niveau bas du signal d'entrée du circuit de la figure 7. L'instruction de la ligne 19 stoppe le temporisateur-2 et en ligne 20 le programme se met en attente pendant quelque 30 ms. Le temporisateur-2 est ensuite remis à zéro (lignes 23 et 24).

La configuration de la CCU en ligne 25 se traduit par l'utilisation du registre CC1 comme registre de capture. Le programme continue avec la remise à zéro de l'indicateur (ou code complémentaire) IEX4 (l'indicateur de dépassement de CC1). L'indicateur de dépassement du temporisateur-2, TF2, est, à son tour, effacé (ligne 28).

Ce n'est qu'avec le démarrage du temporisateur-2 en ligne 30 et la génération, à l'aide du bit P1.7, d'un flanc montant à l'entrée du circuit de la figure 7, que le processus de mesure proprement dit débute. (Au fait, comment le programme-t-on, ce bon vieux temporisateur-2?)

Dans la boucle des lignes 32 à 34 nous attendons l'arrivée de l'instigateur de capture (IRCON.3 passe à « 1 »). S'il se produit un dépassement du temporisateur-2 avant que l'instigateur de capture n'arrive, le programme remet l'indicateur de dépassement à zéro et relance un nouveau cycle de mesure.

Ceci peut se produire par exemple si la liaison entre le circuit de la figure 7 et l'IMPÉRIALE n'est pas encore établie, ou si la capacité de C1 est tellement importante que le retard du flanc dépasse 65 535 us.

En règle générale, l'instigateur de capture arrive en premier et le processeur exécute les instructions à partir de l'étiquette CAP-TURE. le programme commence par remettre à zéro l'indicateur IEX4 = IRCON.3 et stocke dans la RAM interne (dans CCL1, CCH1), sous la forme d'une valeur à 16 bits, la valeur de capture. On fait appel à la routine du moniteur (lignes 44 à 47) pour le transfert, via l'interface V24, de cette valeur sous forme décimale. (Sur l'un de nos prototypes, connecté au petit circuit de la figure 7, cette valeur était de 14000 *ils* environ.)

Le programme démarre ensuite un nouveau cycle de mesure. Nous avons, avec l'instruction en ligne 43, remise au niveau bas le signal d'entrée du petit circuit auxiliaire.

![](_page_27_Figure_6.jpeg)

Figure 10. Voici les différentesconnexions du port du bit de sortie en cas de modulation de largeur d'impulsion (mode de comparaison 0 de la CCU).

![](_page_27_Figure_8.jpeg)

Figure 11. On peut, avec ce petit circuit et le programme de la figure 12, réaliser un double gradateur à modulation de largeur d'impulsion.

Voici à nouveau un petit problème accompagné de quelques points d'interrogation que nous vous laissons le plaisir de résoudre vous-même:

comment faut-il modifier le programme de la figure 9 pour mesurer la durée de retard d'un flanc négatif? Pourquoi est-il recommandé, dans ces conditions, d'utiliser le registre [CRCl, CRCH] comme registre de capture? Quelles sont les nouvelles interconnexions matérielles à établir?

Tous ceux d'entre vous qui sontcapables de répondre à ces questions et arrivent à résoudre notre petit problème (vérifier le résultat à l'oscilloscope) peuvent s'attribuer un « bon point »; ils ont bien saisi le fonctionnement et la programmation de la CCU en mode de capture.

## **La CC en mode de comparaison**

On peut également utiliser la CCU pour la génération autonome de signaux à modulation de largeur d'impulsion. Pour ce faire il faudra utiliser la CCU en mode de comparaison. Par l'intermédiaire du registre CCEN, chacune des unités de registre CC1, CC2, CC3 (et éventuellement CRC) peut être mise séparément en mode de comparaison. En mode de comparaison le contenu du registre de comparaison/capture (CC1 par exemple) est, en permanence, comparé au contenu présent du temporisateur-2. À l'instant où ces 2 valeurs à 16 bits sont identiques on a génération du signal de comparaison. Ce signal peut être utilisé pour 2 processus distincts:

### Le mode 0

En mode 0, le signal de comparaison sert à la commutation (changement de niveau) d'un bit de sortie. Ce processus peut servir, par exemple, à la génération d'un signal à modulation de largeur d'impulsion. Si la CCU se trouve en mode de comparaison il faudra, pour activer le mode 0, mettre à zéro le bit 2 (T2CM) du registre T2CON. Nous poursuivons cependant nos explications en partant de l'utilisation du registre CC1.

le signal, généré en mode de comparaison, apparaît sur le port P1.1. La figure 10 montre la configuration de sortie de ce bit

de port. Le signal de comparaison positionne la bascule bistable de sortie qui est remise à zéro dans le cas d'un dépassement du temporisateur-2.

## Un exemple du mode 0: PWM

*(Pulse Width Modulation* = modulation de largeur d'impulsion). Comment faire maintenant pour générer, *avec* cette technique, un signal à modulation de largeur d'impulsion? En principe c'est très simple: on fait fonctionner le temporisateur-2 en mode de rechargement automatique. La valeur de rechargement (présente dans le registre CRC à 16 bits) définit la durée de période du signal.

Si cette valeur de rechargement est, par exemple, de OFFOO<sub>HEX</sub>, la durée de période sera de 256 us (si l'on utilise un quartz de 1 MHz bien entendu). Dans le cas où le registre CC1 comporte la valeur OFF01<sub>HEX</sub>, la bascule bistable de sortie sera positionnée immédiatement après le rechargement. La bascule ne sera remise à zéro qu'à l'apparition du rechargement suivant.

On a donc génération d'un signal qui présente un signal de niveau haut pendant 255 des 256 µs. Si la valeur dans le registre CC1 est de OFF80<sub>HEX</sub>, il naît un signal *avec* un rapport cyclique de 128:128 [us]. La valeur dans le registre CC1 nous permet donc de modifier - lire moduler - la largeur de l'impulsion.

### La modulation de largeur d'impulsion dans la pratique

Profitons de ce paragraphe pour passer de la théorie à la pratique. Il s'agit de résoudre le problème suivant: nous avons l'intention de commander l'intensité d'éclairage de 2 ampoules à l'aide de 2 potentiomètres, P1 et P2. Pour ce faire il faudra que les potentiomètres fournissent chacun, une tension comprise entre 0 et 5 V (figure 11).

Ces 2 tensions sont ensuite converties par les canaux 0 et 1 du convertisseur A/N du 80C535. Les 2 valeurs - comprises entre 0 et 255 - résultant de cette opération serviront, une fois appliquées aux broches P1.2 et P1.3, à la génération de 2 signaux à modulation de largeur d'impulsion. Nous utilisons les registres de comparaison CC2 (broche P1.2) et CC3 (broche P1.3).

![](_page_28_Picture_2495.jpeg)

#### Figure 12. Modulation de largeur d'impulsion pour 2 canaux.

La figure 12 donne le listing du programme qui servira à la commande de la monocarte *avec* l'électronique additionnelle de la figure 11. La compacité de ce programme prouve *avec* éloquence que la résolution du problème mentionné plus haut est en fait relativement simple.

Nous avons choisi une durée de période de 256 µs pour les signaux en modulation de largeur d'impulsion. Cette valeur est définie dans les lignes 23 et 24 du listing. Les octets de poids fort des registres de comparaison CC2 et CC3 sont prédéfinis à  $OFF_{HEX}$  (= 255).

L'octet de poids faible viendra, plus tard, du résultat de la conversion A/N. L'instruction de la ligne 31 place les registres de comparaison CC1 et CC2 en mode de comparaison. Il s'agit ensuite, dans la ligne 32, de programmer le temporisateur-2 et de mettre, simultanément, la CCU complète en mode de comparaison O. Dès l'exécution de cette instruction, le programme génère automatiquement les signaux à modulation de largeur d'impulsion.

La boucle qui débute à l'étiquette LOP fait uniquement en sorte que les valeurs résultant de la conversion A/N soient transmises dans les registres de comparaison. On a d'abord conversion de la tension appliquée au canal 0 (lignes 33 et 34). Le résultat de cette conversion est écrit dans le registre CCL2. Après avoir fait la même chose pour le canal 1 et le registre CCL3, la boucle recommence à l'étiquette LOP.

Ceux d'entre nos lecteurs qui désireraient tester ces connaissances toutes neuves et vérifier qu'ils les ont bien assimilées peuvent essayer de réaliser, à l'aide des registres CC1, CC2 et CC3, un gradateur pour lampes halogènes, à découpage de phase synchronisé sur le secteur.

## Mode 1 : génération de signaux précis

Nous nous sommes limités, jusqu'à ce dernier paragraphe, à la description du fonctionnement du mode de comparaison 0 de la CCU. Le positionnement du bit 2 (T2CM) dans le registre T2CON a cependant pour résultat l'activation du mode de comparaison 1.

Dans ces conditions c'est à la circuiterie de sortie de port telle que l'illustre la figure 13, à entrer en ligne de compte.

Nous envisageons, une fois de plus, d'utiliser le registre CCt. Si, dans ce mode de fonctionnement, il y a écriture du bit de port P1.1, la valeur de bit n'arrive pas tout de suite au verrou de sortie *(output latch),* mais elle est stockée provisoirement dans un registre masqué *(shadow-Iatch).* Ce n'est qu'à l'apparition du signal de comparaison suivant que le bit est transmis *vers* le verrou de sortie.

Ce mode de fonctionnement sert à permettre la génération, sous le contrôle d'un logiciel, de signaux très stables (sans *"jifter»).* Il faudra pourtant que le logiciel s'acquitte au bon moment - c'est-à dire *avant* l'arrivé du nouveau signal de comparaison - de l'écriture de la nouvelle valeur de bit dans le registre masqué.

L'auteur de cet article ne disposait malheureusement pas d'un exemple simple pour illustrer l'utilisation du mode de comparaison 1. Ceci explique pourquoi nous ne pouvons, arrivés à ce point dans nos explications, *vous* proposer un exemple de programmation pratique.

Comme il n'existe qu'un seul bit (à savoir T2CM), pour choisir entre les modes de comparaison 0 et 1, il faut veiller à faire fonctionner tous les registres de comparaison dans le même mode de fonctionnement. Il est pourtant possible d'utiliser des registres CC distincts en mode de capture, indépendamment du mode de comparaison choisi. Pour ce faire il suffit de positionner les bits concernés dans le registre CCEN.

On notera, pour finir, que la description de la CCU dans les différents recueils de fiches de caractéristiques (le terme anglais de *databook* est beaucoup plus concis) occupe un nombre de pages impressionnant. Les informations fournies lors de ce cours de programmation ne constituent donc qu'un survol, à titre indicatif, des différentes caractéristiques de cette unité très intéressante.

Nous n'avons pas parlé de la synchronisation exacte des difféCompare Function of Compare Mode 1

![](_page_29_Figure_9.jpeg)

Figure 13. Circuiterie du bit du port de sortie dans le cas où la CCU se trouve en mode de comparaison 1.

rents pas par exemple. Il *vous* faudra donc *vous* référer, pour l'obtention de plus amples informations, aux ouvrages mentionnés dans la bibliographie placée à la fin de cet article.

## Perspectives...

Arrivés à la fin de ce mini-cours de programmation, nous *avons* passé en *revue* les potentialités les plus importantes du 80C535 et nous admettons volontiers que les 2 dernières parties étaient relativement délicates à appréhender. La meilleure façon de suivre ce genre de cours est toujours d'essayer, en pratique, les programmes mentionnés. Une modification de trois fois rien à apporter au logiciel permet, bien *souvent,* de tester si l'on a, à ce point-là, saisis les différentes fonctions. Une bonne connaissance de la programmation et le fait de disposer d'une mono-carte aussi puissante que l'IMPÉRIA-LE, *ouvre* des perspectives innombrables d'applications pratiques à réaliser soi-même.

Un certain nombre d'entre *vous* se demanderont (peut-être, certainement ?) si Elektor est (enfin) guéri de sa 8051-manie? Qui sait? Si l'on remplace le 80C535 par un 80C537 par exemple, on dispose, de nouveau, d'une gamme supplémentaire de possibilités de programmation et donc... d'applications pratiques. Il nous semble pourtant, arrivés à la fin de ce cours, que la série des microcontrôleurs de la famille du 8051 a été passée et repassée en revue à un point tel, que tous ceux qui ont suivi ces cours ne devraient plus avoir de problème pour comprendre les explications, souvent superficielles, données par les *databook.* Un lecteur attentif sera donc capable maintenant de mettre à profit tous les secrets des autres variantes de la grande famille des micro-contrôleurs 805xx. M

#### *Bibliographie*

*[1J cours* f.I *C-80535* & *assembleur, Elektor nQ* 179, 5-93, *page 43 et suivantes;*

*[2] cours*  $\mu$  *C-8051 & assembleur, Elektor n<sup>Q</sup>* 167, 3-92, *page* 64 *et suivantes;*

*[3J cours* fi *C-8051* & *assembleur, Elektor* nº 161 à 168, 10-91 à 06-92,

*[4J Microcomputer Components Data Catalog, Siemens 1990.*

Les plus férus d'entre nos lecteurs intéressés par ce **cours 80535 &** assembleur n'auront pas manqué d'avoir un certain soupçon quant à la correspondance entre la légende et le dessin de la figure 6 de l'article du mois dernier. Il y a eu en effet une interversion entre**les figures 6 de la partie 3 ell0 de**  $c$ ette dernière partie. Désolés !!!

## *Le compte* à *rebours* a *commencé ...*

*Dans un mois, le numéro double Hors-Gabarit* '93 *sera disponible dans de très nombreux kiosques* et librairies de France et de Navarre. Plus de 100 schémas et circuits, plus de 15 dessins de circuits imprimés, plus *d'Idées et d'astuces que vous n'en trouverez jamais ailleurs... Ne le ratez pas!*

## **PORT I<sup>2</sup>C VIA LE PORT CENTRONICS**

Dans l'article cité en référence [1], nous vous avons proposé une interface <sup>1</sup> 2C encartable pour PC, capable, de concert avec un *devi*ce-driver, de travailler de façon parfaitement transparente. Il existe bien entendu d'autres approches plus simples. L'une d'entre elles consiste à utiliser la sortie Centronics de son PC combiné à un circuit intégré servant de tampon pour en faire un port <sup>1</sup> 2C. Le tampon en question possède (bien évidemment) des sorties à collecteur ouvert de manière à permettre une commutation parallèle des applications <sup>1</sup> 2 C sur le bus. L'inconvénient de cette solution est qu'il n'existe pas le moindre support matériel à son intention de sorte que c'est au logiciel de surveiller en permanence le bus <sup>1</sup><sup>2</sup>C et de trouver une solution à tous les problèmes.

L'avantage de cette approche, car elle présente bien évidemment un avantage, est que l'utilisateur a le plein contrôle sur les événements prenant place sur le bus. If est bon de se rappeler que certains langages de programmation (Visual Basic entre autres) ne permettent pas une écriture directe aux adresses d'Entrée/Sortie (E/S). Une telle possibilité se traduirait inévitablement, dans un environnement multi-tâche, par une catastrophe. La plupart des langages de programmation plus établis, lire d'origine moins récen· te, devrait vous permettre d'écrire. sans trop de mal, le petit programme nécessaire.

Le montage décrit ici est utilisé par Philips dans les kits de démonstration pour des applications 12C. Nous signalons au passage que la

![](_page_30_Picture_1650.jpeg)

![](_page_30_Figure_7.jpeg)

tension de +5 V nécessaire ne peut pas être fournie par le port Centronics (la ligne 5 V de l'interface Centronics est une tension d'alimentation de l'imprimante absente dans le cas présent; on utifisera une alimentation distincte capable de fournir quelques dizaines de milliampères.

Les adresses de base des ports pour imprimante LPT1 et LPT2 sont respectivement 378HEX et 278HEX.

Le tableau 1 vous propose la correspondance entre les adresses, les bits, les numéros de broche du connecteur sub D à 25 contacts et des signaux du bus <sup>1</sup> <sup>2</sup>C.

On gardera de préférence à « 0 » le bit <sup>4</sup> de l'octet présent à l'adresse de base + 2, sachant que l'on risque sinon la génération d'interruptions aléatoires aux conséquences imprévisibles.

### *Bibliographie*

fI *<sup>J</sup> interface /2C encartable pour* PC

Application Philips

![](_page_30_Picture_16.jpeg)

## **COMMANDE INTELLIGENTE POUR PHARES ANTIBROUILLARD**

Si l'on envisage de doter sa voiture de phares antibrouillard et si tant est que la voiture en question ne soit pas dotée à l'origine de

tains, à un « big » problème.

tous les câbles requis, on se trou- ces conditions est la mise en place ve confronté, comme diraient cer- d'un interrupteur dans le tableau de bord ainsi que la pose d'un Le strict minimum à prévoir dans nombre impressionnant de câbles.

La solution à ce problème, proposée dans cet article, est basée sur le fait que l'on ne roule pratiquement jamais avec les feux de stationnement comme seul éclairage - dans certains pays européens cela est même formellement interdit. Comme l'indique leur nom, les feux de stationnement sont destinés uniquement à l'éclairage d'une automobile stationnée.

Et pourtant, en dépit de ces considérations, la quasi-totalité des voi-

![](_page_31_Figure_4.jpeg)

tures peuvent allumer les feux de stationnement tout seuls, même en roulant. Si tant est que nous n'utilisons les feux de stationnement qu'en cas de stationnement, rien nous empêche de faire appel à cette position de l'interrupteur (présent dans toutes les voitures) pour commander les phares antibrouillard.

Il se présente alors un autre problème : il faudra absolument éviter que les phares antibrouillard ne soient allumées simultanément avec les codes ou les phares.

La résolution à ce problème demande rien de plus que 2 relais et 2 diodes.

Si l'on applique, par l'intermédiaire de l'interrupteur présent dans le tableau de bord, la tension de bord aux feux de stationnement, le relais Re2 est excité et les phares antibrouillard s'allument.

La mise en fonction des codes ou des phares se traduit par l'activation du relais Ret via l'une des diodes D1 et D2.

Dans cette situation la tension d'alimentation du relais Re2 est coupée et les phares antibrouillard s'éteignent.

On peut utiliser pour Rel n'importe quel relais 12 V, à condition qu'il soit doté d'un contact repos. Quant à Re2 il faudra faire appel à un vrai relais automobile, capable de commuter le courant relativement important des phares antibrouillard.

En général, les relais automobiles peuvent commuter quelque 10 A en courant continu. Ce genre de relais est disponible dans tous les «autoshops », voire même dans la quasi-totalité des super- et autres hypermarchés.

## J. Bosman

## **TESTEUR** « **TAPAGEUR» 1]**

Voici un montage ultra-simple permettant de tester confortablement n'importe quel circuit audio, CMOS ou TTL. Nous avons, à l'aide de IC1a, réalisé un oscillateur simple. Le potentiomètre Pt sert à régler entre *0,5* et 1,5 kHz la valeur de la fréquence générée par le dit oscillateur. IC1b fait office de tampon pour le signal, avant que ce dernier ne soit appliqué au circuit à tester, Le commutateur S2 permet d'adapter le signal de test au circuit à vérifier. En cas de fermeture du contact supérieur de ce commutateur, le condensateur C4 est pris en série sur la sortie, permettant d'attaquer des circuits audio (tension de sortie 9  $V_{cc}$ ). Si S2 se trouve en position médiane, le circuit peut commander directement des circuits CMOS,

La mise en position inférieure du commutateur S2 se traduit par la prise dans le circuit de la résistance R2 et de la diode zener 02. Le signal de sortie est ainsi adapté aux circuits TTL (niveau de 5 V). On notera cependant que le testeur ne peut vérifier que des circuits TTL du type HC ou HCT. II ne faudra en aucun cas le connecter à un circuit de logique TTL standard ou autre type LS. Si tant est que vous envisagez de

tester des circuits du type LS il faudra remplacer la résistance R2 par un exemplaire de 1 k $\Omega$ . La sortie du 4093 n'est pourtant pas capable de fournir un courant suffisamment élevé pour pouvoir attaquer des entrées TTL standard.

La seconde partie de l'électronique du testeur sert à la détection d'un signal dans le circuit à

tester. À l'aide d'une pointe de touche on connecte à cet effet l'entrée de IC1c à un point donné du circuit à tester. On a, en cas de présence d'un signal à ce point de test, allumage de la LED D3 et génération, par le résonateur BzI, d'un signal sonore.

Le circuit peut être alimenté à l'aide d'une pile 9 <sup>V</sup> mais il est également possible de faire appel

ici à un petit module d'alimentation secteur fournissant une tension de 9 V. La solution la plus élégante consiste pourtant à dériver la tension d'alimentation du circuit à tester.

La consommation de la partie « générateur » du circuit se limite à t mA seulement; le récepteur demande un courant de 10 mA au maximum.

A.B. Tiwana

![](_page_32_Figure_10.jpeg)

Dans le premier article publié dan le numéro précédent nous avons passé en revue les aspects logiciel ct matériel de cette réalisation, exception faite de l'alimentation qui ne demande que quelques lignes d'explication. Nous y voici,

## L'alimentation

La figure 6 nous propose le schéma de l'alimentation du décodeur. La tension du secteur arrive, via l'interrupteur SI ct le fusible SI. au primaire du transformateur. Après redressement par les diodes D8 à D II. la tension du secondaire fournit les tensions d'alimentation positives. Simultanément le pont de redressement constitué par les diodes D4 à D7 reçoit la tension alternative. hors-potentiel via les condensateurs 1 et C2, de sorte que l'on dispose aux bornes du condensateur C3 d'une tension d'alimentation négative non régulée de -12 V environ.

La tension positive tamponnée par le gros condensateur C4 attaque une paire de régulateurs intégrés, REG1 et REG2. On dispose à la sortie de ces derniers des tensions régulées de +8 et +5 V, nécessaires à l'alimentation du montage.

Les condensateurs C5 à C8 se chargent d'éliminer les dernières velléités de ronflement résiduel et servent à la stabilisation d'ensemble de l'alimentation. Les différentes tensions d'alimentation arrivent également à un support pour circuit intégré baptisé EX qui pourra, ultérieurement, servir à d'éventuelles extensions telles que, par exemple, un décodeur Videotext.

## La réalisation

En dépit de la complexité de l'électronique mise en oeuvre l'étape de sa réalisation est à la portée de toutélectronicien-amateur-sachant-souder-correctement.

En effet, les circuits intégrés dédiés, un « custom-chip », le Pegasus 02, et 2 microcontrôleurs monopuces, les 83C154 Pegasus 03 et 80C851 Pegasus 04, simplifient étonnamment ce montage, le nombre total de circuits intégrés passant d'une trentaine à un peu plus d'une dizaine. La totalité des composants, exception faite de l'interrupteur secteur miniature, prennent place sur la platine de 141 x 158 mm dont on retrouve, en figure 7, la représentation de la sérigraphie de l'implantation des composants.

Bien que le décodeur fasse appel tant à de l'électronique analogique

## **décodeur VIDEODAT VD 2000**

*décodeur de données PRO 7*

2" partie

**41**

![](_page_33_Picture_14.jpeg)

Dans ce second article consacré au décodeur CHANNEL VIDEODAT nous allons voir le dernier sous-ensemble électronique, l'alimentation et nous intéresser à la réalisation et au mode d'emploi de cet appareil de réception de données aux potentialités encore insoupçonnées.

qu'à de l'électronique numérique, le VD 2000 ne demande pas le moindre réglage, ce qui ne manquera pas de réjouir les moins expérimentés d'entre nos lecteurs. Pas besoin d'oscilloscope!

Il ne faut pas oublier cependant que la platine véhicule, à proximité du transformateur. la tension du secteur, 220-230 V, et qu'il est, pour cette raison, impératif de placer le montage dans le coffret de plastique prévu à son intention avant d'enficher la fiche dans une prise secteur. Les professionnels peuvent eux travailler coffret ouvert à condition de prendre les précautions usuelles (l'utilisation d'un transformateur d'isolation est fortement recommandée),

Si l'on admet que la réalisation de cc décodeur cst en principe possible par un amateur. il est recommandé cependant de le faire vérifier par «quelqu'un du métier» avant de le mettre sous tension, vu entre autres raisons, la présence d'une face arrière métallique...

Il s'agit d'un circuit imprimé simple face, ce qui explique le nombre de ponts de câblage qu'il comporte. La première étape de la réalisation consiste donc à implanter les composants ayant le plus « faible dévelop-

![](_page_34_Figure_1.jpeg)

![](_page_34_Figure_2.jpeg)

pement vertical », à savoir les ponts de câblage. Les 81 ponts de câblage sont coupés à la longueur requise (+15 mm environ pour les 2 extrémités à replier), repliés à 90° aux endroits adéquats, implantés dans les orifices correspondants de la platine, légèrement repliés vers l'intérieur pour éviter qu'ils ne tombent lorsque l'on retourne la platine pour la soudure.

Une fois tous les ponts de câblage mis en place, on retourne le circuit imprimé, on le pose sur une surface plane bien ferme et l'on effectue, en une seule opération, la soudure de tous les ponts.

Il ne reste plus qu'à couper les extrémités excédentaires au ras de la platine. On veillera à réaliser des ponts de câblage bien rectilignes, en particulier pour ceux d'une certaine longueur, ceci pour éviter tout risque de court-circuit lors de l'implantation du reste des composants.

On implante ensuite les résistances, les diodes et les condensateurs de toutes sortes. La résistance R44 du schéma est à remplacer par un pont de câblage, la résistance R45 n'est pas implantée (sa position reste donc ouverte). La résistance baptisée R48 dans le schéma et la liste des composants est en fait R46; cette résistance de 4kΩ7 viendra donc prendre place à l'emplacement correspondant sur la platine.

Attention à respecter la polarité pour les diodes et les condensateurs électrolytiques. Les « pattes » des LED sont repliées à 90° à 6 mm environ du corps de celles-ci (en respectant leur polarité bien évidemment) et montées couchées sur le circuit imprimé.

L'expérience nous a prouvé que tout le monde ne semble pas savoir qu'en principe le corps d'une LED est aplati côté cathode et que la connexion de la cathode est plus courte (pense-bête classique : catho $de =$  courte) que l'anode.

Le quartz est, comme l'illustre la photo de la figure 8, monté couché et assujetti à l'aide d'un petit morceau de fil de cuivre qui met ainsi le boîtier au potentiel de la masse.

On implante ensuite le support d'extension et les différents circuits intégrés, exception faite des 2 microcontrôleurs et du circuit dédié. Vu leur coût, ces composants spéciaux ne seront implantés qu'une fois que l'on aura vérifié la correction et la présence aux endroits prévus des différentes tensions d'alimentation. Ces circuits intégrés connaissent eux aussi une polarité qu'il faudra impérativement respecter, vu qu'en règle générale rares sont les circuits intégrés à survivre, sans flancher, à une telle « expérience ».

Les 2 régulateurs intégrés et les transistors sont enfichés aussi loin que possible (sans exagérer cependant) dans les orifices prévus à leur intention avant d'être soudés en place. On implante ensuite les différentes embases (3), du porte-fusible, des embases de codage JP2 et JP4 ainsi que le transformateur encartable. Le câblage de l'interrupteur secteur demande à être fait avec soin, sachant que l'on retrouvera à cet endroit les quelque 230 V du secteur.

Les points de connexion ST1 et ST3 seront dotés chacun d'une paire de picots; l'interrupteur miniature S1 sera engagé dans l'orifice rectangulaire prévu à son intention jusqu'à ce qu'il s'y bloque.

Les conducteurs d'une longueur de quelque 55 mm devant être soudés aux contacts de l'interrupteur sont dotés d'un petit morceau (±15 mm) de gaine thermorétractable avant d'être soudés; cette opération terminée, on glisse la gaine thermorétractable sur le point de contact entre l'interrupteur et le conducteur avant de procéder à son rétrécissement à l'aide de la pointe du fer à souder.

Le montage du câble secteur se fait selon la technique classique du passe-câble à dispositif anti-arrachement. Le câble, dont les extrémités ont été débarrassées de leur isolant commun sur une longueur de 35 mm environ, est doté du passe-câble avant d'être introduit dans l'orifice prévu. Attention à ne pas blesser l'isolation des 2 conducteurs.

Chacun des conducteurs est alors dénudé sur une longueur de 8 mm environ avant d'être soudé avec soin aux picots de ST3. Il est important, vital même, d'éviter tout risque de déconnexion du câble secteur. Une fois les conducteurs soudés aux picots de ST3, voire enfichés dans un bornier à 2 contacts soudé à cet endroit, on tire doucement sur le câble jusqu'à ce qu'il ne reste plus qu'une petite boucle entre le passecâble et le bornier. Le serre-câble est refermé et passé dans l'orifice percé en-dessous de l'interrupteur. Il restera, avant de fixer la platine en

place dans la demi-coquille inférieu-

#### Liste des composants

Résistances :  $R1.R7 = 75 \Omega$  $R2, R48 = 4k\Omega$  $R3 = 6k\Omega8$  $R4 = 18 k\Omega$  $R5 = 150 \Omega$  $R6, R12 = 270 \Omega$  $R8 = 47 \Omega$  $R9, R20, R39, R43, R47 = 1 M\Omega$  $R10, R15 = 560 \Omega$ R11, R27 à R30, R32, R37, R38 =  $10 kQ$  $R13.R31 = 1 k\Omega$  $R14 = 150 k\Omega$  $R17.R18 = 100 \Omega$  $R19, R21, R26 = 3k\Omega3$  $R22.R25 = 270 k\Omega$  $R23.R24.R35.R36 = 470 \Omega$ R33, R34 = 330  $\Omega$  $R41, R42 = 2k\Omega2$ Condensateurs :

![](_page_35_Figure_0.jpeg)

Figure 7. Représentation de la sérigraphie de l'implantation des composants du décodeur Channel VIDEODAT. Il s'agit d'un circuit imprimé simple face, ce qui explique la multitude de ponts de câblage (pas moins de 81).

![](_page_35_Picture_852.jpeg)

![](_page_36_Picture_0.jpeg)

Figure 8. Photographie d'un exemplaire du décodeur Channel VIDEODAT terminé. Si l'on fait abstraction des 3 circuits LSI, l'électronique se résume à bien peu de choses.

re du boîtier à effectuer une dernière correction. II manque en effet une piste entre la broche 10 de IC2 et la broche 8 dc IC6. On la réalisera à l'aide d'un petit morceau de fil de câblage souple pris entre la broche 10 de IC2 et le côté de J'embase pour **cavalier de** court-circuit **allant au** support d'extension EX7.

**44**

On vérifiera une dernière fois J'absence de soudure froide, de courtcircuit ou d'erreur d'implantation, facteurs inévitables de pannes difficilement identifiables ultérieurement.

Il est temps maintenant, après avoir pris les précautions élémentaires classiques, d'enficher la prise terminant le câble secteur dans une prise alimentée en 220 V pour vérifier la présence aux endroits prévus des tensions d'alimentation requises.

Nous avons besoin, pour ce faire,

d'un multimètre positionné en fonction voltmètre dont la pointe de touche négative (COM) est reliée à la masse du montage (la languette **métallique de l'Url des** régulurcurx par exemple). À l'aide de la sonde positive on vérifie, à l'entrée des 2 régulateurs voire au pôle positif du condensateur C4, la présence et la valeur de la tension stabilisée mais non régulée. On devrait trouver une tension comprise emre 11 ct 15 v.

On s'assure ensuite de la valeur de la **tension négative: on devrait** trouver aux bornes du condensateur C3 une tension continue comprise entre - 11 et - 15 V. Si ces premiers tests répondent à ce que l'on en attend, on pourra vérifier les tensions de sortie des régulateurs : on devrait trouver à la sortie de REG1 une tension de 8 V ±5% ct à celle du régulateur REG2 une tension de 5 V *±5'K.*

Les plus sceptiques d'entre nous pourront vérifier la présence de la tension d'alimentation prévue aux différentes bornes des circuits intégrés, en particulier de celles des plus coûteux. Ces vérifications terminées, on retire la fiche de la prise du secteur et l'on soude les 2 microcontrôleurs et le Pegasus 02 à leur place. Attention à ne pas créer de court-circuit entre 2 broches,

## **Mise en place dans le coffret**

**Après aVOÎr glissé la face arrière sur** les différentes embases on fixe l'ensemble platine + face arrière dans la demi-coquille inférieure du boîtier à l'aide de 4 vis Parker. ceci fait, on peut glisser la face avant dans le rail prévu à cet effet avant de monter la demi-coquille supérieure par-dessus l'ensemble. Il ne reste

![](_page_37_Picture_0.jpeg)

plus qu'à glisser les 2 vis de fixation dans les orifices correspondants et à les serrer.

On peut. maintenant. doter le décodeur, selon les instructions données dans le premier article, de son câble sériel, **relié à la** sortie série **de J'ordi**nateur, de son câble vidéo relié à la source de signal, installer le logiciel **Cl. ..** vogue **la galère.**

## « **Update** »

Les amateurs de logiciels performants connaissent sans doute le phénomène des «update » successifs. Il s'est passé tant et tant de choses au niveau de Channel YIDEODAT depuis quelques semaines. que nous ne serions pas surpris de ne plus être parfaitement à jour lors de la parution de ce second article,

Ajourons quelques remarques d'ordre général tirées de notre expérience avec le décodeur,

Il faut noter que certains des services de CHANNEL VIDEODAT, même s'ils sont gratuits, ne sont acccssibles qu'aux utilisateurs ayant renvoyé leur bulletin d'enregistrement, Channel VIDEODAT connaît depuis peu un nouveau phénomène le Kontodisk, sorte de carte de crédit sur disquette. Après avoir envoyé votre bulletin d'enregistrement vous recevez une disquette intitulée Kontodisk. Comme il est possible de

payer par carte de crédit, l'utilisation **de cc** décodeur devrait être **d'une** simplicité enfantine pour les lecteurs de l'Hexagone, habitués qu'ils sont à manipuler de l'argent plastique,

Notons qu'il existe une nouvelle version du logiciel au graphisme fort alléchant, la version 3.05, qui a cependant l'inconvénient d'être en allemand, de ne s'adresser qu'aux ordinateurs dotés d'une carte VGA.

**Peut-être y aura-t-il, dans un avenir** proche, une version en anglais de ce logiciel. Au fur et à mesure de l'évolution de ce programme il est possible, de décharger, à condition d'être un utilisateur enregistré, automatiquement la version la plus récente de ce logiciel. Notons qu'à l'heure où sont écrits ces mots, la version 3.06 venait de faire son apparition,

vous inciter à apprendre la langue de Schiller, nous vous proposons, en figure 9, quelques recopies d'écrans de cette version réservée aux ordinateurs dotés d'une carte VGA.

**Une dernière remarque Il** lirucmion des heureux élus auxquels s'adresse cette réalisation et qui préféreraient disposer d'une version du décodeur VIDEODAT encartable dans leur PC, il existe ce mouton à 5 pattes. Elle est disponible auprès de la même source que le décodeur hanncl YIDEODAT externe,

Après avoir goûté aux plaisirs de logiciels gratuits à 100% puisque, si l'on rait abstraction du coût initial de cette réalisation. la réception de Pro 7 ne coûte plus un centime, nous **ne dOulOI1\ pa...un** insrant **qu'un** ccr-**Iain** nombre **de** vieux **XT** mis au **ran**card vont. dans les semaines qui viennent, reprendre du service.  $\blacksquare$ 

Pour vous mettre l'eau à la bouche et

## Corrections de dernière minute,

Les dernières corrections ont été intégrées dans le texte, Nous voulons cependant ajouter quelques remarques d'ordre général suite à quelques coups de téléphones produits par des descriptions précédentes de kits d'ELV. S'agissant d'un kit ELV comportant un certain nombre de composants spécifiques, il est recommandé au lecteur intéressé par cette réalisation. relativement complexe au demeurant, de s'adresser à la firme en question. L'expérience de longues années nous a appris que de nombreux lecteurs tentent de réaliser des montages complexes, même d'origine Elektor, sans s'être inquiétés le moins du monde où trouver les composants spécifiques d'une réalisation avant de se voir confrontés au problème de leur existence.

La *Rédaction* 

**45**

## **VU-mètre spectral**

## *analyse de spectre audio sur matrices de LED de format miniature*

**La visualisation d'un signal audio sur un affichage est un processus qui donne à rêver à de très nombreux utilisateurs d'appareils audio en tous genres, Ceci explique, entre autres, que la très grande majorité des appareils audio actuels comportent un affichage prenant la forme d'un barregraphe mono ou multibande qui suit le rythme de la musique, Le VU-mètre faisant l'objet de cet article met à votre disposition pas moins de 7, voire 8, barres qui rendent chacune une partie du spectre audio, Notre VU-mètre spectral comporte 2 afficheurs à matrice de LED qui, ensemble, disposent de 70, voire 80, mini-LED et donnent donc une résolution acceptable,**

![](_page_38_Picture_3.jpeg)

Qui d'entre nous sait encore quelle fonction remplit un VU-mètre ? Par le passé, il s'agissait d'un galvanomètre  $\alpha$  bobine mobile qui visualisait la modulation appliquée à l'entrée d'un magnétophone à bande par exemple. L'unité était Ic Volumc Unit. d'où l'abréviation de VU(-mètre).

Dans le cas de notre magnétophone d'antan, les temps d'attaque et de chute, de même que les niveaux absolus, étaient définis très strictement. Depuis lors la dénomination de VU-mètre s'est tellement popularisé qu'on en est arrivé à l'utiliser, en audio, pour routes sortes de dispositifs de visualisation. Les magnétophones à cassettes comportent inévitablement un indicateur de modulation prenant sur la plupart de ces appareils la forme d'une série de LED pour chacun des canaux.

Les amplificateurs de puissance sont eux aussi, bien souvent dotés d'un tel dispositif à LED qui permet à son uulisuteur **de connaître la puissance** envoyée vers les enceintes - on peut également voir ainsi l'instant où l'amplificateur arrive à ses limites, Et même dans le cas d'un préamplificateur un tel indicateur de modulation peut être intéressant.

L'idéal serait bien évidemment **d'avoir une visualisation. non seule**ment de la puissance du signal entrant ou sortant. mais encore de pouvoir en avoir la répartition dans le spectre audio, d'où notre qualificarif de (VU-mètre) spectral. Ce montage subdivise le spectre audio, c'est-à-dire l'ensemble du domaine des fréquences audio, en 7 ou 8 bandes dont la puissance est à chaque fois visualisée par une colonne de

10 LED, Certains d'entre vous pour qui la mécanique n'est pas le point fort ne manqueront pas de se dire que l'alignement d'un nombre aussi important de LED dans les 2 axes pour en faire une belle matrice est une opération délicate... N'ayez crainte, ce problème se résout de luimême par le simple fait qu'il est fait appel ici à 2 afficheurs à matrice de LED comportant soit 5x7 soit 5x8 LED superposés. Il est extrêmement facile dans ce cas-là, comme l'illustrent certaines des photographies semées par-ci par-là sur les différentes pages de cet article, de réaliser un affichage à l'aspect professionnel sans avoir à trop se fatiguer.

L'utilisateur a le choix, en fonction de la taille d'afficheurs qu'il envisage d'utiliser. entre plusieurs modèles, Les dimensions hors-tout de l'affichage peuvent ainsi aller de 18 x 26 à 61 x 72 mm. Le montage en équerre de la platine de l'affichage sur la platine principale permet au montage de se contenter de fort peu d'espace derrière la face avant. On peut même envisager, si l'on ne dispose que de très peu de place dernière la face avant, une séparation des 2 platines qui seront reliées à l'aide d'un morceau de câble en nappe, On évitera cependant des longueurs trop importantes sachant que les signaux de commutation véhiculés par les câbles de liaison peuvent produire des parasites sur la partie audio de l'appareil concerné.

## **Le concept général**

Quoi de plus parlant qu'un synoptique pour essayer de se faire une idée sur le fonctionnement d'un circuit relativement complexe?

Le synoptique de la figure 1 visualise les différents sous-ensembles constituant le VU-mètre et leur interrelation, Le signal audio appliqué à l'entrée du circuit commence par passer par un étage d'amplification à gain ajustable pour attaquer ensuite une série de 7 filtres, Le synoptique comporte tout en bas un huitième filtre dessiné en pointillés; ce dernier n'est utilisé qu'avec des matrices de LED de grande taille dotées de 8 colonnes de LED (il s'agit bien de colonnes vu que les afficheurs subissent lors de leur montage une rotation de 90°), Le filtre se compose d'un filtre passebas, représenté tout en bas, suivi d'une série de 5 filtres passe-bande sur lesquels est superposé un filtre passe-haut - pour la version à 8 bandes le filtre passe-haut monte d'un cran, le septième filtre devenant, lui aussi, un filtre passe-bande,

De manière à subdiviser le spectre audio en plages bien définies et à obtenir, sur l'affichage, des barres nettement distinctes, tout en n'utilisant qu'un nombre relativement restreint de composants dans la section des filtres, nous avons opté pour des fréquences de coupure et des facteurs Q (de qualité) tels que les fréquence de recoupement entre les barres se trouvent à quelque  $-10$  dB.

Cela peut paraître beaucoup, mais il ne faut pas perdre de vue la résolution limitée de l'affichage. Cette résolution atteint 3 dB par pas dans l'aigu pour passer à 9 dB par pas dans le grave. On dispose donc par circuit d'un unique filtre passebande - non compte tenu des filtres supérieur et inférieur. Nous avons, pour obtenir une distribution régulière sur l'ensemble de la bande audio  $(20 Hz \land 20 kHz)$ , opté pour des filtres passe-bande aux fréquences centrales suivantes: 130 Hz, 340 Hz, 880 Hz, 2,3 kHz et 6 kHz. Avec un facteur Q de 3, les filtres étaient, avec leurs points - 10 dB, parfaitement jointifs. Le point de coupure du filtre passe-bas a été fixé à 50 Hz, celui du filtre passe-haut l'ayant été à 15 kHz.

Nous avons opté, pour ces 2 filtres, pour un Butterworth du 3ème ordre, sachant leur courbe convient bien aux filtres passe-bande - si l'on opte pour la version à 8 sections, les filtres seront du type Tchébytcheff. Le graphique de la figure 2 vous montre les courbes des différents filtres présents dans le VU-mètre spectral.

Nos 7 filtres passe-bande sont suivis par un nombre identique de détecteurs de crête. Dans la réalité, ces

![](_page_39_Figure_5.jpeg)

Figure 1, Le synoptique permet de se faire une meilleure idée de ce qui se passe dans les coulisses. Les processus successifs sont un filtrage, un redressement et un multiplexage permettant la visualisation des résultats sur l'affichage.

détecteurs de crête ont une structure quelque peu plus complexe que la combinaison diode-condensateur (pour disposer d'un domaine de rravail linéaire étendu) représentée dans le synoptique, aspect auquel nous reviendrons lors de la description de l'électronique du schéma.

Les  $7(8)$  tensions continues attaquent ensuite un multiplexeur qui, en per**manence. transmet. via un étage** d'amplification-tampon, l'une de ces

tensions vers un circuit de comparaison et de commande réalisé à l'aide d'une paire de circuits spécialisés dans la commande de LED, des LM3915.

 $Ces$  2 circuits sont, pour ainsi dire. montés en série, de sorte qu'ils permettent, ensemble, la visualisation sur les LED d'une plage de quelque 50 dB. La commande du multiplexeur se fait par l'intermédiaire d'un signal d'horloge fourni par un générateur; de cc fait le multiplexeur ne cesse de

![](_page_39_Figure_11.jpeg)

Figure 2. Les courbes de réponse des 5 filtres de bande et des 2 filtres du troisième ordre disposés aux extrémités inférieure et supérieure du domaine audio.

![](_page_40_Picture_1.jpeg)

commuter à la tension suivante. Ce ~igl1al **sen également ü la commande. via un** certain nombre **de** tampons. **de** la barre de LED correspondant à la dite tension de manière à ce que la

![](_page_40_Picture_2023.jpeg)

colonne concernée puisse visualiser le niveau de la tension mesurée à cet instant. Comme on peut le constater, les choses ne sont pas aussi compliquées qu'il y paraît à première vue. En pratique cependant, chacun de; blocs du synoptique nécessite un nombre non négligeable de composants comme nous le verrons lors de l'examen du schéma.

## **De l'idée à la pratique**

Le schéma de l'électronique du VUmètre représentée en figure 3 occupe un espace sensiblement plus important que le synoptique de la figure 1, en particulier du côté des filtres qui nécessitent un nombre relativement grand de composants si l'on veut obtenir une courbe de réponse donnée.

Associés aux redresseurs actifs. les filtres occupent ainsi la superficie la plus importante du schéma. La partie concernant l'électronique de commande des afficheurs en occupe la **pan congrue.**

Le signal audio entre par K1, qu'il  $x^2$  agisse d'une embase Cinch ou d'une simple paire de picots peu importe. et arrive, via RI, à un ajustable. P1, qui permet le cas échéant de l'atténuer. Il passe ensuite par l'amplificateur-tampon IC1 qui lui **donne lin gain cie 6 rois environ.**

À partir de là se fait la commande des 7 ou 8 filtres. IC2a, IC3d, IC3a, IC4d ct IC4a constituent la série de filtres passe-bande asservis aux fréquences centrales mentionnées plus haut: ils ont un facteur Q de 3, IC2d constitue le coeur d'une filtre passebande du 3ème ordre ( $f_c = 50$  Hz). Si vous envisagez d'utiliser une matrice de LED de 10 x 8 il vous faudra également implanter les composants entourant IC5a. Il faudra, dans ce cas, reconvertir en filtre de type passe-bande le filtre basé sur IC5d - ce qui explique la double nature du composant baptisé *C20* qui devient alors une résistance,

Le tableau 1 vous propose la liste des valeurs à attribuer aux composants des sections de filtres lorsque l'on réalise un VU-mètre à 8 filtres. En aval des filtres nous trouvons les redresseurs pseudo-actifs. Vu la plage demandée à l'affichage (de l'ordre de 50 dB), il fallait inévitablement faire appel à un concept de type actif. Nos premiers essais à l'aide de redresseurs passifs ordinaires (diode + condensateur) sc soldèrent, même en cas d'utilisation de diodes Schottky, par des dérives très importantes (le redresseur atténuait ainsi de quelque 12 dB un niveau de - 30 dB). Ceci explique que nous ayons recherché une construction simple qui soit cependant capable de traiter linéairement une plage dynamique plus grande.

Le résultat de cette quête vous est proposé dans le schéma de la figure 3, en sous-ensembles basés sur IC2c, IC2b etc... Chaque redresseur passif comporte une diode, un condensateur ct une résistance de décharge -un exemple: D5, C4 ct R8 - précédé par une sone de réseau de compensation actif (IC2c dans l'exemple choisi). En pratique, il **apparaît que la** résistance **interne** d'une diode conductrice se traduit. aux signaux de niveau faible, par une décharge partielle du condensateur. On observe également une certaine  $d$ écharge aux signaux de niveau important; elle a cependant dans ce cas-là unc influence bien moindre sur la tension atteinte, en fin de charge, par le condensateur.

Nous avons ainsi constaté, avec un signal de 180 mV<sub>c</sub>, une décharge du condensateur de l'ordre de 50 mV, une dérive dont on ne peut pas ne pas tenir compte. Si nous prenons un signal d'entrée de niveau plus élevé de 30 dB, cette même décharge de  $50 \text{ mV}$  ne correspond plus qu'à une erreur de l *'le* environ. Nous avons. pour compenser et la tension de seuil de la diode et la dite décharge, pris en amont du redresseur un amplificateur opérationnel doté d'une paire de diodes montées tête**bêche** prises dans sa ligne d'asservissement. En raison de la présence de ce circuit d'asservissement sur l'amplificateur opérationnel monté **en configuration de** suiveur **de ten**sion, la tension de sortie de l'amplificateur opérationnel sera toujours supérieure, de la valeur d'une tension de seuil de diode, à la tension du signal d'entrée.

La taille de ce rehaussement de tension est fonction du courant circulant par les diodes, facteur qui dépend lui-même d'une résistance de charge (R7). La diode dont il est ici question est la diode concernant la demi-période positive du signal, D3. Cette diode est de ce fait du même type que la diode prise dans le sousensemble de redressement. Les caractéristiques des autres diodes

n'ont qu'une importance mineure. On pourra, en présence de signaux de niveau faible, augmenter la chute de tension aux bornes de la diode (positive) de la ligne d'asservissement en donnant à la résistance de charge R7 une valeur légèrement plus faible. De cette façon la déchar-

![](_page_41_Figure_4.jpeg)

Figure 3. L'électronique du VU-mètre spectral. Les filtres et les redresseurs occupent la majeure partie de l'espace disponible.

**50**

**Liste des composants:** *Résistances:*  $R1 = 1 k\Omega$  $R2 = 2k\Omega2$ 

![](_page_42_Figure_2.jpeg)

Figure 4. Représentation de la sérigraphie de l'implantation des composants de la platine dessinée pour le VU-mètre spectral. Elle se compose de 2 parties de sorte qu'il est possible de disposer l'affichage à une certaine distance de la platine principale.

 $R3 = 10 k\Omega$  $R4$  à R6,R14,R19,R24 = 301 kΩ A7,R12,A17,A22,A27,R32,A37,  $R42 = 51k\Omega1$ R8,A13,AI8,R23,A28,R33,R38,  $R43 = 4M<sub>27</sub>$  $R9 = 309 k\Omega$  $R10.R34 = 18k<sub>Ω</sub>2$  $R11 = 619 k\Omega$  $R15, R20, R25 = 17k\Omega8$  $R16, R21, R26 = 604 k\Omega$  $R29 = 294 k\Omega$  $R30 = 17k\Omega4$  $R31 = 590 k\Omega$  $R35 = 6k\Omega49$  $R36 = 118 k\Omega$ R39 à A41 = valeur fonction de l'application  $R44, R45 = 390 \Omega$  $R46 = 1k00$  $R47 = 30k9$ R48 à R57 = 330  $\Omega$  $R58 = 1 M\Omega$  $R59 = 68$  k $\Omega$  $R60 = 202$  $P1 = 47 k\Omega$  ajustable  $P2 = 2k\Omega5$  ajustable *Condensateurs:*  $C1, C5, C6 = 12 nF$  $C2 = 33 nF$  $C3, C11, C12 = 1nF8$ C4, C7, C10, C13, C16, C19,  $C24 = 100$  nF  $C8, C9 = 4nF7$  $C14$ , $C15 = 680$  pF styroflex  $C17, C18 = 270$  pF styroflex C20 à C22 = 470 pF styroflex C23,C25 à C27 = valeur fonction de l'application (cf. tableau 1) C28,C41 à C43,C45, C46 = 100 nF céramique  $C29 = 100 pF$  $C30 = 1 nF$ C31 à C40,C44 = 47 nF céramique *Semi-conducteurs:* 01,02,04,07.010,013,016,019,022,  $D25 = 1N4148$ 03,05,06,08,09,011,012,014,015, 017,018,020,021,023,024,026 = BAT85 (Philips)  $IC1 = TL081$ IC2 à IC5 = TL084  $IC6,IC7 = 4051$  $IC8 = 4060$  $IC9 = TLC272$  (Texas Instruments) IC10 = UON2585A (Allegro Micro Systems)  $IC11, IC12 = LM3915$  (National) Semiconductor)

*Divers:*

JP1 = barrette autosécable à 3 broches + cavalier de court-circuit KI = embase châssis Cinch L01,L02 = afficheur à matrice de 5 x 7 LED, tel que TC07-11EWA (petit modèle) ou TC20-11 EWA et TC24-11EWA (grand modèle), ce dernier à matrice de 5 x 8 LED, tous de Kingbright)

ge partielle du condensateur évoquée tout juste est, pour une très grande part, compensée. Un redresseur pseudo-actif ainsi construit paraît donner des résultats très précis sur une plage de quelque 40 dB.

Le multiplexage des afficheurs fait appel à un oscillateur/diviseur de type 4060, IC8. Les sorties Q3, Q4 et Q5 (broches 7, 5 et 4 respectivement) procèdent à une commutation du multiplexeur IC6 à une fréquence de l'ordre de 400 Hz de sorte qu'à tout instant l'une des tensions de sortie des redresseurs est connectée à la circuiterie du comparateur et de commande (lC9, ICII et ICI2). Les 3 orties Q dc IC8 sont en outre reliées à un convertisseur binairedécimal, IC7, chargé de faire en sorte, via un certain nombre de tampons (intégrés dans IC 10, que soit activée la colonne de LED corrcspondant à la tension transmise à cet instant précis par le multiplexeur IC6. L'illumination de toutes (10) les LED d'une colonne se traduit par une consommation de courant de 300 mA (10·30). Pour une version d'affichage à 7 colonnes la consommation de courant moyenne est, en cas d'illumination de rouies les LED, de 263 mA (7/8·300). Il faudra utiliser cette intensité de courant pour dimensionner l'alimentation.

On peut sc demander quelle est la fonction des 2 amplificateurs opérationnels pris entre la sortie du multiplexeur et l'entrée de chacun des LM3915. IC9a sert de tampon pour ICII; outre une fonction identique pour IC12, IC9b amplifie également le signal 32 fois.

IC11 et IC12 sont chargés de la commande des rangées de l'affichage. Chaque LM3915 intègre un comparateur à 10 étages, une source de tension de référence ajustable ct la ci rcuiterie **de commande pOLIr** pas moins de 10 LED. La taille de pas est de 3 dB. Le VU-mètre n'est pas le premier montage décrit dans Elektor à utiliser ce circuit omnifonction. Pour obtenir une extension de la plage battue par le montage il suffit purement et simplement de prendre plusieurs LM3915 à la queue leu leu. comme nous l'avons **rail ici.**

Nous n'utilisons pas toutes les sorties de IC11 et IC12. Vu qu'il nous faut adopter, dans le bas de l'affichage des tailles de pas plus importantes, la plupart des sorties de ICI2 restent en l'air (ne sont pas connectées).

Nous obtenons ainsi les pas

suivants:  $0, -3, -6, -9, -15, -21,$ -27, -33. -41 et -50dB. Les 2 derniers pas ne correspondent pas tout à fait à ce que l'on pourrait attendre des sorties du LM3915, mais il a été tenu compte ici des dérives occasionnées par les redresseurs aux niveaux de signaux faibles. Les résistances R48 à RS7 ont moins comme fonction de limiter le courant - les sorties du LM3915 sont en effet des sources de courant - que de limiter la dissipation interne des transistors de commande intégrés dans IC11 et IC12.

L'alimentation n'appelle pas de remarque particulière vu qu'il nous suffit d'une tension symétrique régulée de quelque + et  $-15$  V. La partie positive de l'alimentation doit pouvoir fournir un courant de 330 mA minimum. la partie négative pouvant se contenter de fournir 35 mA. Il vous suffira de feuilleter quelques anciens numéros d'Elektor pour trouver un modèle d'alimentation répondant à ce cahier des charges.

## La réalisation

Comme le montre la représentation de la sérigraphie de l'implantation des composants de la figure 4, la platine de notre VU-mètre spectral n'est pas un modèle de miniaturisation. Cela ne devrait guère vous étonner. après avoir appris. dans les paragraphes qui précèdent, tout ce qu'il fallait pour obtenir une plage de visualisation convenable et pour subdiviser correctement Ic signal audio en un certain nombre dc bandes représentatives.

On pourrait penser, à première vue que le rapport entre la taille de l'électronique et celle de l'affichage est quelque peu disproportionnée, mais cela tient au fait que nous avons opté pour le plus petit modèle d'affichage qui soit. Si l'on opte pour un affichage de taille plus grande, le rapport se rééquilibre en partie.

Il n'en est pas moins vrai que c'est tout particulièrement lorsque l'on manque d'espace qu'un petit aff'icheur du type de celui utilisé ici tombe à pic. On monte alors les 2 platines en équerre – encore que l'on puisse les disposer à une certaine distance l'une de l'autre. en n'oubliant cependant pas que les tensions de commutation véhiculées par les câbles de liaison peuvent être la source de parasites.

La première étape de la réalisation consiste à séparer la platine de l'affichage de la platine principale, si tant est que vous vouliez la monter en

équerre sur cette dernière ou la disposer à une certaine distance de celle-ci.

On peut ensuite débuter l'implantation des composants en respectant l'ordre classique, ponts de câblage, résistances, diodes, condensateurs. (supports de) circuits intégrés pour terminer par la petite quincaillerie. Notons que la grande majorité des résistances et toutes les diodes sont implantées verticalement.

Les condensateurs de 270, 470 el 680 pF doivent impérativement être du type styroflex si l'on veut éviter de se trouver confronté à des facleurs d'atténuation trop important du filtre concerné. Il faudra opter pour des modèles axiaux, vu qu'il n'y a pas suffisamment de place sur la platine pour y mettre des styroflex radiaux. On n'implantera bien évidemment les condensateurs C25 à C<sub>27</sub> et les résistances R<sub>39</sub> à R<sub>41</sub> que si l'on a à commander un afficheur à 8 colonnes. Nous y reviendrons.

Il nous reste maintenant à interconnecter les 2 platines. Si l'on veut en faire un tout on pourra utiliser un connecteur en équerre à 17 contacts, voire utiliser 17 conducteurs distincts aussi courts que possible. Un morceau de câble plat n'est pas la solution... On pourra envisager de tirer l'alimentation du VU-mètre spectral de l'appareil dans lequel il doit prendre place, si tant est que celui-ci soit en mesure de fournir, pour la branche positive de +15 V en particulier, le courant important nécessaire . Il est plus que probable qu'il vous faille prévoir une alimentation distincte faisant appel à un transformateur, un pont de redressement, une paire de condensateurs de filtrage ct 2 régulateurs intégrés.

S'il est dans vos intentions d'utiliser des afficheurs de taille supérieure à celle du modèle représenté sur la sérigraphie des composants, il vous faudra trouver une technique d'interconnexion entre ces afficheurs et les points correspondants de la platine. La partie affichage n'est plus utilisable dans ce cas-là - il n'est en effet pas question de procéder à un doublage de l'affichage.

La connexion de la huitième colonne est identifiée sur la platine par l'indication «ROW8 ».

On mettra, en cas d'utilisation de 7 colonnes, le cavalier JP1 en position H. Il faudra en outre remplacer les résistances R41 et R43 par un pont de câblage.

Il est temps maintenant de relier l'entrée du montage à un point de

![](_page_43_Picture_15.jpeg)

Figure 5. Ce montage s'accommode d'afficheurs à matrice de LED de différentes tailles. Comme l'iltustre cette pholographie il s'agit dans tous les cas d'une paire d'afficheurs de 5 x 7 ou 5 x 8 LED donnant un affichage de 7 ou 8 x 10 LED.

l'appareil audio concerné où il existe un niveau de tension suffisant, - la sortie haut-parleur dans le cas d'un amplificateur de petite puissance par exemple. Ceci fait on peut entreprendre le réglage du VU-mètre. Faites en sorte que l'étage de sortie fournisse sa modulation maximale. On recherche alors la position de l'ajustable Pl évitant tout juste l'entrée en saturation de IC1.

Si vous ne disposez pas d'un oscilloscope vous pouvez connecter un multimètre à la sortie de IC1 et mesurer la tension alternative qui existe à cet endroit - on utilisera pour celle mesure un signal de fréquence relativement faible, quelques centaines de hertz par exemple, vu que les multimètres numériques courants ne possèdent pas, en calibre tension alternative, une bande passante très large.

On augmente progressivement, par action sur l'ajustable P1, le niveau de la tension jusqu'à avoir  $9.5 V_{\text{eff}}$ . On choisit ensuite une fréquence de signal se situant approximativement au milieu de la bande d'un filtre, 300 ou 400 Hz fourni par exemple par un disque audio numérique de mesure (test CD) et l'on recherche pour l'ajustable P2 la position entraînant l'illumination des LED de la colonne concernée. Ceci termine la procédure de réglage...

Nous ne doutons pas que comme nous vous serez étonnés du résultat.

Le numéro du mois prochain est à nouveau celui du Hors-Gabarit. Plus de 100 montages, réalisations, astuces et autres trucs. À ne pas manquer, Nous ne pouvons pas vous en dire +.

![](_page_44_Picture_0.jpeg)

# SGRVICG 920075-1  $\bigcirc$

- 1. alim de labo bi-quadrant: l'alimentation des affichages
- 2. alim de labo bi-quadrant: platine principale
- 3. extension pour le programmateur de GAL© pour PC
- 4. nnduleur 12 V pour tubes TL
- 5. comtoise multifonction GM
- 6. VU-mètre spectral
- 7. extension de signalisation acoustique

![](_page_44_Figure_9.jpeg)

![](_page_45_Figure_0.jpeg)

## **alim de labo bi-quadrant**

*avec, en extra, une possibilité de @}{/lilUIJùde courant*

K. Schönhoff

![](_page_46_Picture_3.jpeg)

La très grande majorité des alimentations de laboratoire disposent d'une plage de tensions stabilisées réglable sur tout son domaine avec une limitation à volonté du courant; elles présentent cependant un inconvénient: si elles sont en mesure de fournir du courant elles ne peuvent pas en drainer! L'alimentation de laboratoire décrite ici possède elle, cette dernière capacité, indispensable entre autres, pour le test de batteries et autres accus d'une certaine capacité.

### Caractéristiques techniques:

**52**

(-- ,...;

- Mode de fonctionnement à 2 quadrants: on a donc possibilité et d'apport et de drain de courant;
- Tension de sortie réglable continûment de 0 à 30 V;
- Courant de sortie maximal de 3 A;
- Courant drainé *(sink)* maximal de 3 A;
- Réglages distincts des limitations de courant sortant et entrant;
- Indication visuelle de l'entrée en fonctionnement de la limitation de courant;
- Sélecteur de mode indépendant/esclave,

Le concept ct la structure de l'alimentation de laboratoire décrite ici sont. en principe, relativement conventionnels, La partie chargée de fournir (et non pas de drainer) la tension de sortie comporte une alimentation principale dont la tension est convertie, à l'aide d'un régulateur de tension ajustable, en une tension régulée ajustable, À la sortie est placée une résistance de mesure servant à la mesure du courant; elle servira au circuit de limitation de courant que comporte également cc montage, Outre J'alimentation primaire, cc montage en possède une seconde, chargée d'alimenter les circuits de mesure et de régulation pour le réglage de la tension et la limitation de courant. En plus de la partie au concept conventionnel que nous venons juste d'évoquer, cette alimentation de labo possède aussi un dispositif permettant de drainer (consommer) des tensions et/ou courants appliqués, de l'extérieur, à la

sortie de l'alimentation, Cela permet d'effectuer, avec cette alimentation, le test des courants de charge ct de décharge de batteries mais encore bien d'autres mesures, Les premières applications qui viennent à l'idée sont des essais de chargeurs pour accus et (autres) alimentations: on pourrait également imaginer la réalisation d'une diode zener de puissance pour un dispositif de mesure quelconque, De par son comportement bidirectionnel en cc qui concerne les tensions et les courants, cette alimentation ressemble énormément à une batterie.

Un autre aspect fort intéressant: l'obtention de ce comportement de zener de puissance et de drain de courant se fait sans avoir à faire appel à une circuiterie exotique. Plus fort encore: le circuit chargé de remplir les dites fonctions est, comme nous le verrons plus loin, purement ct simplement l'image en miroir symétrique de la partie chargée de fournir les tensions et les courants,

## Le schéma

La figure 1 nous propose la partie principale du schéma de l'alimentation de laboratoire, La partie supérieure de l'électronique sert à la génération des tensions/courants, la moitié inférieure à la consommation de tensions/courants en provenance de l'extérieur.

Le transformateur principal de l'alimentation, invisible sur cette figure - on le retrouvera plus loin - est connecté au bernier K3, La tension alternative de 24 V fournie par le secondaire de ce transformateur est convertie, après redressement par le pont de redressement constitué par les diodes D1 à D4, en une tension continue de l'ordre de 35 V, Un condensateur de bonne capacité, CI. lisse la tension redressée. Un double étage de darlingtons, T4 et T6, piloté par un amplificateur opérationnel, IC3a et un autre transistor, T2, sert à peaufiner le lissage et la régulation de cette tension. La ligne collecteurémetteur de cet étage de sortie est prise en série dans la ligne positive de la sortie de l'alimentation, La fourniture de tension/courant est donc basée sur cc que l'on appelle une régulation-série. La ligne négative de l'alimentation est reliée directement, depuis le condensateur C1, à la borne négative du bornier de sortie, K4, de l'alimentation.

Normalement, le régulateur-série T4/T6 est alimenté en courant de base par T2, transistor monté en

53

![](_page_47_Figure_1.jpeg)

Figure 1. La partie la plus importante de l'électronique de ce montage. La moitié supérieure sert à fournir le courant et la tension disponibles sur l'embase K4. La moitié inférieure, en fait une image en miroir de la première, a pour fonction de drainer le courant appliqué à cette même embase, qui de sortie devient une entrée.

source de courant constant. Cette source de courant comporte un diviseur de tension, les résistances R8/R9, dont les 2 extrémités sont reliées respectivement au plus et à la masse de l'alimentation auxiliaire positive de 5 V basée sur le régulateur tripode intégré IC1. Le transformateur Tr1, le pont de redressement B1 et le condensateur de lissage C2 fournissent sa tension d'entrée au régulateur IC1. Le diviseur de tension R8/R9 fournit à la base de T2 une tension continue régulée constante. La taille du courant collecteur-émetteur de la source de courant T2 dépend de la valeur de la résistance R7; il est dans le cas présent de 8 mA.

Cependant, le but recherché n'est pas que l'étage de sortie T4/T6 reçoive en permanence le même courant de base. Il faut que l'étage de sortie puisse adapter sa tension de sortie et son courant maximal tant aux desiderata de l'utilisateur qu'aux

variations possibles de la charge prise à la sortie. D'où la possibilité de variation, en fonction des besoins, du courant constant arrivant, en provenance de T2, à l'étage de sortie. Ce processus n'est pas l'affaire de T2, qui ne fournit qu'un courant de base constant d'une intensité maximale de 8 mA, mais de l'amplificateur opérationnel IC3a. Cet amplificateur diminue le courant de base fourni par T2 à la paire T4/T6 lorsque la tension de sortie de l'alimentation tend à dépasser la valeur définie par l'utilisateur; il suffit pour cela qu'IC3a abaisse sa propre tension de sortie.

Une partie du courant fourni par T2 n'arrive plus à la ligne des bases des darlingtons T4 et T6 mais s'écoule, via la diode D5, vers la sortie de IC3a. Le fait que cet amplificateur soit en mesure de sevrer totalement l'étage de sortie de son courant de base tient au fait que nous avons affaire, dans un darlington, à une double jonction base-émetteur; une

telle jonction double possède une tension de seuil de l'ordre de 1,2 V. De ce fait, un darlington n'entre en conduction qu'à partir d'une tension de base égale ou supérieure à 1,2 V. Si donc la sortie de IC3a force la cathode de D5 au potentiel de la masse, la tension présente à l'anode de cette diode sera au mieux de 0.6 V, potentiel largement inférieur le seuil de 1,2 V nécessaire à la mise en conduction de l'étage de sortie : de ce fait l'étage de sortie est en position « fermé ». L'avantage de cette approche est qu'il ne circule pas de courant de repos dans l'étage de sortie lorsque ce dernier est mis « en veilleuse »!

Nous avons donc vu qu'IC3a pilote le courant de base de l'étage de sortie et, partant, la tension de sortie de l'alimentation de laboratoire. Il faut, pour qu'il puisse remplir sa fonction à souhait, qu'IC3a commence par recevoir l'information adéquate concernant le niveau de la tension de

sortie. Ceci signifie, en 2 mots, qu'il va falloir par commencer par mesurer avant de pouvoir réguler - rassurez-vous cela n'a rien d'anormal dans le cas d'un circuit de mesure et de régulation, tel que, précisément. une alimentation réglable'

Voici comment IC3a remplit sa fonction de mesure : l'entrée non-in verscusc de cet amplificateur opérationnel (broche 3) est reliée, via la résistance RI et le connecteur KS/K6 au potentiomètre P1 (cf. également figure 2). Cette broche 3 se trouve également reliée, via la résistance R2, à la ligne négative du bornier de sortie K4 - ceci après que l'on ait effectué, sur le dit connecteur, l'interconnexion des lignes « REF » et «  $-$  ».

L'entrée inverseuse de IC3a, sa broche 2, est reliée, via la résistance  $R3$ , à la ligne positive de  $K4 - ce$ contact est. via le bernier K4, connecté à la masse de l'alimentation auxiliaire, Dans ces conditions, les 2 entrées de IC3a *«* voient» la différence de tension existant entre les contacts  $\alpha + \infty$  et  $\alpha - \infty$  de K4. ce quart de TL074 procédant ensuite à une comparaison entre la tension relevée et la tension de référence définie par l'utilisateur à l'aide de P1. En fonction du résultat de cette comparaison, IC3a modifiera, dans un sens ou dans l'autre, le niveau à sa sortie, régulant de cette façon la tension de sortie disponible sur le bornier K4.

Étant donné le rapport choisi entre les résistances R2 ct R4, on peut obtenir une tension de sortie allant jusqu'à 33 V. On pourrait pratiquement raconter, pour la limitation de courant, la même chose que cc que l'on a dit pour la régulation dc tension, à ccci près que dans cc cas-là c'est l'amplificateur opérationnel IC3b qui se charge des opérations de mesure et de régulation. Bien entendu, les entrées de IC3b ne sont pas connectées aux bornes *«* + » Cl *« -* » de K4, mais aux bornes d'une résistance de mesure de courant. prise cn série avec la sortie de l'alimentation, Cette résistance prend la forme physique de 2 résistances d'émetteur, à savoir R19 et R25.

Comme la totalité du courant de sortie de l'alimentation passe non seulement par les transistors T4 et T6, mais encore par les résistances R 19 et R25, une technique simple permet de connaître à tout moment le courant fourni par l'alimentation : il suffit en effet de mesurer la tension aux borne de RI9 et R25 ct d'appliquer la loi d'Ohm. On pourra donc brancher un

![](_page_48_Figure_6.jpeg)

Figure 2, Cette partie de l'électronique concerne les organes de commande et de visualisation implantés sur une platine distincte montée verticalement derrière la face avant.

ampèremètre aux bornes des résistances d'émetteur de l'étage de sortie. Le circuit de mesure de la limitation de courant automatique est centré sur IC3b. L'entrée inverseuse de cet amplificateur opérationnel (broche 6) est reliée d'une part. via la résistance RI7, à l'une des extrémités de RI9, et de l'autre, via R23, à l'une des extrémités de R2S, L'autre entrée de IC3b, sa broche 5, est reliée au potentiomètre de limitation de courant (P2 de la figure 2). Dès qu'IC3b constate que la tension aux bornes des résistances d'émetteur se met à dépasser la tension définie par la position de P2 - tension qui correspond donc à une intensité limite du courant- IC3b réduit, voire interrompt totalement, le courant de base de l'étage de sortie. Le courant de base est alors dérivé, via la LED DIO (cf. figure 2) vers la sortie de IC3b.

Lïllumination de la LED visualise de ce fait l'entrée en action de la limitation de courant. Les valeurs choisies pour les composants du circuit de limitation de courant limitent à 2.9 A le courant maximal que l'on puisse demander par action sur le potentiomètre P3,

Il n'est pas nécessaire que nous nous attardions trop à la moitié inférieure du schéma de la figure 1 qui représente, nous le disions plus haut. le circuit de consommation de courant fourni par une source externe.

Du point de vue électrique, cette partie est pratiquement une image en miroir de la moitié supérieure,

L'étage de sortie à double darlington *TilTS* constitue une interconnexion réglable entre les contacts  $\alpha + \infty$  et «-» du bornier de sortie K4, C'est encore IC3a de la moitié supérieure du schéma qui assure la régulation en tension (commande du courant de base) de ces transistors. T3 fournit à l'étage de sortie un courant de base constant maximal. IC3d bloque cet étage au cas où l'intensité du courant fourni par la « charge» connectée *ù* la sortie dépasse la limite définie par l'utilisateur. Dans ce cas également, le courant de base de l'étage de sortie est dérivé par l'intermédiaire d'une LED (09), l'illumination de cette LED visualisant alors le dépassement de la limite de courant. Sachant qu'il s'agit, lors du suivi de cette limite, non pas de courant sortant (fourni) mais de courant entrant (drainé), il nous faut un inverseur, IC3c. Ce dernier fournit à son tour à IC3d la tension de référence correcte,

Les plus attentifs d'entre vous auront sans doute déduit, à la lecture des paragraphes précédents, que le schéma de la figure 1 n'est pas complct. Il lui manque en effet la partie représentée en figure 2. Cette partie, qui prend place sur une seconde platine, de dimensions plus faibles, comprend les LED de visualisation de l'atteinte de la limite en courant. le potentiomètre de réglage de la tension d'entrée et de sortie et les 2 potentiomètres de définition du courant maximal à fournir ou à drainer. Cette platine est reliée à la platine principale à l'aide d'un morceau

![](_page_49_Figure_0.jpeg)

Figure 3. Plan de câblage de l'alimentation de labo bi-quadrant. La visualisation de la tension et du courant fait appel à une paire de modules d'affichage à LCD dont l'alimentation est représentée en figures 4 et 6.

de câble en nappe qui interconnecte les embases K5 et K6. L'inverseur S1 est le dernier composant inconnu de la figure 2. Il donne le choix entre 2 possibilités : ou l'on règle les limites tant du courant entrant que du courant sortant à l'aide d'un unique potentiomètre, soit on utilise les 2 potentiomètres pour définir 2 limites de courant différentes.

La figure 3 vous propose le plan de câblage complet de l'alimentation bi-quadrant. On y retrouve aussi le transformateur dont le secondaire viendra se connecter au bornier K3. Ce plan de câblage comporte également une petite platine additionnelle, celle d'une mini-alimentation. On en aura besoin au cas où l'on utiliserait des modules d'affichage numériques. Il faut en effet que les alimentations de ces 2 modules soient isolées galvaniquement l'une de l'autre et aussi par rapport au reste du montage.

Les figures 4 et 6 rendent, pour la première, le schéma de cette alimentation des modules d'affichage et, pour la seconde, la sérigraphie de

## **56**

![](_page_50_Figure_1.jpeg)

Figure 4. Schéma de l'alimentation auxiliaire fournissant les 2 tensions de 5 V galvaniquement distinctes nécessaires à l'alimentation des modules d'affichage. l'implantation des composants. Le concept en est extrêmement simple: un petit transformateur à 2 secondaires distincts attaque une paire de ponts de redressement (diodes DI à D4 ct D5 à D8): la tension redressé disponible aux bornes du pont est lissée par une paire de condensateurs. CI/C2 et C5/C6, avant d'être appliquée à un régulateur tripode 9 V du type 7809. Après un ultime lissage par les paires C3/C4 et C7/C8 respectivement. on dispose de 2 tensions de 9 V de bonne facture. Les 2 parties de cette alimentation double sont bien isolées galvaniquement.

Notons que l'on pourra bien évidemment utiliser cette alimentation double pour d'autres applications.

## **La réalisation**

La figure 5 vous propose la sérigraphie de l'implantation des composants de la platine principale de cette alimentation. Cette platine est en fait double puisqu'elle comporte aussi le circuit imprimé des LED ct des organes de commande. Cette secon-

![](_page_50_Figure_7.jpeg)

Figure 5. Représentation de la sérigraphie de l'implantation des composants de la platine principale de cette réalisation. Notons qu'elle se compose bien de 2 parties à séparer avant de débuter la mise en place des composants, d'où la présence d'une « ligne de fracture ».

![](_page_51_Picture_1.jpeg)

Figure 6. Représentation de la sérigraphie de l'implantation des composants de la platine de l'alimentation double auxiliaire.

de platine viendra se placer derrière la face avant. Il faudra séparer les 2 parties de ce circuit imprimé en forçant très légèrement sur les 3 endroits de liaison avant de se lan-

## Liste des composants de la platine principale:

*Résistances:*  $R1 = 15 k\Omega$  $R2 = 100 kQ$  $R3, R17, R18, R23, R24 = 10 k\Omega$  $R4, R28 = 3k\Omega3$  $R5, R12 = 33 k\Omega$  $R6, R13 = 82 k\Omega$  $R7, R15 = 220 \Omega$  $R8, R9, R14, R16 = 1 k\Omega$  $R10, R11 = 47 k\Omega$  $R19, R20, R25, R26 = 0.068/5$  W  $R21, R22 = 68 k\Omega$  $R27 = 4k\Omega7$ P1, P2, P3 = 10 k $\Omega$  ajustable (éventuellement multitour)

*Condensateurs:*  $C1 = 4700 \,\mu F/63 V$  $C2, C3 = 470 \mu F/25 V$  $C4$ , $C5 = 22 \mu F/25 V$  $C6, C8 = 100$  nF  $C7 = 33 nF$  $C11, C12, C14 = 33$  pF  $C9, C15 = 10 \text{ uF}/25 \text{ V}$  $C10, C13 = 470$  nF

 $C16 = 47 \mu F/16 V$  $C18 = 47 \mu F/63 V$ *Semi-conducteurs:*

B1 = B80C1500 01 à 04 = FR606 (Taiwan Semiconductor)  $D5.$  $D6 = 1N4148$  $D7, D8 = 1N4004$  $D9, D10 = LED$  rouge 3 mm T1,T5 = BDV64 (Philips). alternative TIP147 (Texas Instruments)  $T2 = BC557$  $T3 = BC547$ T4,T6 = BoV67 (Philips), alternative TIP142 (Texas Instruments)  $IC1 = 7805$  $IC2 = 7905$  $IC3 = TL074$ 

cer dans l'implantation des composants. Nous vous proposons, en figure 7, un dessin de face avant pour l'alimentation bi-quadrant. Tant cette face avant que les platines de

## *Divers:* F1 = fusible 630 mA (retardé) avec porte-fusible encartable  $K1,K2,K3 =$  bornier encartable 2 broches au pas de 7,5 mm K4 = bornier encartable 4 broches au pas de 5mm K5,K6 = embase encartable 20 broches K7 = entrée secteur avec borne de terre S1 = inverseur simple S2 = interrupteur secteur à contact travail double Tr1 = transformateur secteur *9 V/1* 00 mA, tel que, par exemple, VTR3209 (Monacor). Tr2 = transformateur torique 12 *VIS* A, tel que, par exemple, 41012 (ILP) F1 = fusible 630 mA lent avec portefusible encartable 1 radiateur *SK47/1* OOSA(Fischer) 2 connecteurs HE-10 auto-dénudants à 20 broches femelle plus un morceau de câble plat à 20 conducteurs 2 modules DVM LCD tel que, par exemple, 136026 (Conrad, RFA) 1 boîtier tel que, par exemple, LC1050 (Telet) Liste des composants de l'alimentation des modules LCD *Condensateurs:*  $C1, C5, C4, C8 = 47 \mu F/25 V$  $C2, C3, C6, C7 = 100$  nF *Semi-conducteurs:* 01 à 08 = 1N4148

IC1,IC2 = 7809 *Divers:*

Tr1 = 2x9 V/1VA5, tel que VTR1209 (Monacor) par exemple K1 = bornier encartable à 2 contacts au pas de 7,5 mm

cette réalisation sont disponibles auprès des adresses habituelles (cf. page EPS/ESS).

Avant de procéder au câblage de la partie de l'alimentation reliée au secteur. à savoir l'entrée secteur, l'interrupteur général et les primaires des transformateurs, il est bon de prendre le temps de réfléchir à ce que l'on fait, car la qualité de ce câblage est vitale en cc qui concerne la sécurité de cette réalisation, comme cela est d'ailleurs le cas pour tous les montages dont une partie de trouve reliée au secteur.

Il faudra particulièrement faire attention à respecter les écarts prévus entre les conducteurs véhiculant la tension du secteur ct le coffret et s'assurer de la parfaite fixation mécanique et du bon isolement des transformateurs. N'hésitez pas à utiliser de la gaine thermorétractable pour assurer l'isolation correcte des connexions ct prenez du câble de bonne section pour effectuer les interconnexions.

Il nous reste à voir d'un peu plus près les caractéristiques spécifiques de la réalisation de la platine principale. Les 4 transistors de puissance prennent en effet place, comme l'indique leur sérigraphie en pointillés, côté « pistes » de la platine. Voici comment les choses sc passcru.

Il existe 2 possibilités : soit percer la face arrière pour y faire passer le radiateur, avec un risque potentiel de se brûler les doigts au radiateur s'il devenait très chaud, soit placer le radiateur au dessus des orifices de ventilation de la demi-coquille inférieure du boîtier, à l'intérieur de ce dernier. Une fois la demi-coquille supérieure mise en place on obtient une circulation de l'air par convection naturelle. Comme le montrent certaines photographies d'illustration, c'est l'approche que nous avons adoptée.

Quelle que soit la solution adoptée. on percera dans le radiateur, en utilisant la platine principale comme gabarit de perçage. 4 orifices filetés aux endroits adéquats, Les transistors TI. T4, *TS* et T6 sont ensuite montés aux emplacements correspondants en veillant à leur parfaite isolation (canons ct plaquettes d'isolation, de céramique de préférence pour ces dernières). On replie ensuite les « pattes » des transistors à l'équerre de manière à ce qu'elles tombent parfaitement dans les orifices prévus dans le radiateur lorsque l'on monte le circuit imprimé en sandwich sur celui-ci.

![](_page_52_Figure_1.jpeg)

Figure 7. Représentation de dessin de face avant pour l'alim de labo bi-quadrant. Cette face avant est disponible auprès des adresses habituelles.

Si tout se présente bien pour cette opération d'interconnexion on pourra poursuivre la mise en place du reste des composants. Une fois cette opération, qui n'appelle pas de remarque particulière, terminée, on fixera la platine sur le radiateur en intercalant 4 entretoises de 10 mm entre les 2 couches de notre sandwich, ceci pour des raisons de sécurité - une partie de la platine principale véhicule la tension du secteur. On soudera ensuite, en s'aidant d'un fer à souder à pointe fine, les pattes des transistors sur les pastilles correspondantes de la platine. Cette opération terminée on pourra disposer et fixer le radiateur à l'emplacement prévu dans le coffret.

La mise en place des composants sur la platine allongée destinée aux organes de commande ne devrait pas vous poser de problème, entraînés que vous êtes par les opérations du paragraphe précédent. On notera cependant que les LED D9 et D10 sont à implanter côté pistes de la platine. Le plan de câblage de la figure 3 fait toute la lumière sur les liaisons à effectuer. Comme nous l'avons mentionné plus haut, il nous faut réaliser une alimentation double parfaitement isolée galvaniquement par rapport au reste du montage pour les 2 modules d'affichage à LCD (Liquid Cristal Display). C'est d'ailleurs là la raison d'être de la platine représentée en figure 5.

Il ne faudra pas oublier, lors de la mise en place des modules d'affichage, que l'on utilise en fait un voltmètre pour mesurer un courant. Il faudra donc doter le voltmètre utilisé

en ampèremètre d'une résistance additionnelle. Si l'on prend le module d'affichage proposé dans la liste des composants et qu'on le pose à plat sur la table, côté pistes pardevers soi et les entrées (I/P) à droite, on découvrira en bas à droite des îlots de soudure servant, par interconnexion, à la sélection de l'un des calibres. On interconnecte les plots du second îlot (à partir de la gauche, calibre 2 V, en face de la résistance de 900 k $\Omega$ ) et l'on intercale ensuite entre l'interconnexion ainsi réalisée et l'entrée «  $-$  » (située en regard de la vis du potentiomètre multitour) une résistance de 576 k $\Omega$  à 1% de tolérance.

Il faut ensuite couper la patte de la résistance la plus à droite  $(1 \text{ k}\Omega)$ des 5 résistances constituant le diviseur de tension (de la gauche vers la

![](_page_52_Picture_9.jpeg)

droite,  $9 M\Omega$ ,  $900 k\Omega$ ,  $90 k\Omega$ ,  $9 k\Omega$ .  $1 k\Omega$  soit au total 10 M $\Omega$ ). Le module ainsi modifié visualise alors, avec une précision fort satisfaisante. le **courant sortant ou entrant exprimé** en ampères. La mesure de tension fera appel à un module non modifié mis en calibre  $200 V -$ par la mise à la ligne commune du second plot à partir de la droite.

Nous attirons votre attention sur les connexions du bornier K4 de la figure 3. Les interconnexions requises de même que la mise en place du condensateur C18 se font directement sur les bornes de sortie, c'està-dire derrière la face avant (C18 est donc mis en parallèle sur les bornes de sortie).

Il est temps, maintenant que sont terminées la réalisation des platines et leur mise en place dans le coffret, de procéder aux premiers cxsaix. **boîtier** ouvert. La première étape de celle procédure de vérification consiste à s'assurer de la présence de toutes les tensions continues prévues, On s'assurera une ultime fois que les interconnexions faites sur le bornicr K4 sont bien celles prévue, - rappclonx-Ic. le «+» relié à la masse **ct Je** *« -* » **à REF.**

**On joue CIl"uiIC ...ur la** commande **de** tension (VOLTAGE) en vérifiant que l'affichage qui la surplombe indique bien une tension. Si tel est bien le cas, **on** branchera une résistance de charge à la sortie pour voir si l'ampèremètre **répond** également **aux** variations. **On** pourra ensuite vérifier que le dispositif de limitation de courant entre bien en fonction lors d'un abaissement de la limite du courant maximal par rotation du potentiomètre correspondant. Si ce dernier test donne toute satisfac-**1 ion** on pourra procéder à des essais

![](_page_53_Figure_5.jpeg)

Figure 8, Cette recopie d'écran d'oscilloscope (leCroy à interface RS-232) montre le comportement dynamique de cette alimentation, lors de cette mesure, la sortie est chargée par un signal rectangulaire de 2 A, la créte de ta courbe supérieure est produit par la coupure du courant, le creux nait à la mise sous tension, la courbe du bas représente un agrandissement de la pre**mière crête.**

avec des tensions plus élevées et des courants plus importants. Il faudra bien entendu disposer pour ce faire d'une résistance de charge de puissance suffisante.

**Si votre alimentation bi-quadrant**  $p$ asse tous ces tests avec succès vous pourrez vous assurer du fonctionnement de la panic drain de courant. Nous commençons, pour des raisons de sécurité, par prendre une résistance en série avec l'une des bornes de sortie de l'alimentation. Cette résis**tance** feru **office. en** eus **de** curastrophe imprévue, d'une sorte de limitation de courant de secours.

**Nous branchons ensuite une source** de tension réglable aux bornes reliées à K4 et augmentons progressivement la tension qu'elle fournit. On vérifie qu'il est possible d'acti**ver 1:1 limitai ion de** courant **cn jouant** sur le potentiomètre correspondant. Si tout se passe comme prévu, on pourra enlever la résistance de prorection mise en série précédemment **ct recommencer.** prudernmcru. **!e\** manipulations du potentiomètre de **limitation de courant.**

Si elle a passé tous ces tests avec  $succ$ ès, votre alimentation est prête à remplir les fonctions pour lesquelles elle a été conçue.

![](_page_54_Picture_0.jpeg)

# SGRVICG 920075-1  $\bigcirc$

- 1. alim de labo bi-quadrant: l'alimentation des affichages
- 2. alim de labo bi-quadrant: platine principale
- 3. extension pour le programmateur de GAL© pour PC
- 4. nnduleur 12 V pour tubes TL
- 5. comtoise multifonction GM
- 6. VU-mètre spectral
- 7. extension de signalisation acoustique

![](_page_54_Figure_9.jpeg)

![](_page_55_Figure_0.jpeg)

## *UM9298U*

### pompe de données pour modem de données/fax V,32bis

Le UM9298U de UMC est un module de pompe de données pour modem de données/fax à grande vitesse à intégration très élevée conçu pour s'accommoder de la plupart des standards CCITT, Sa capacité de suivi de la détection de tonalité *(fone detection)* font de lui un candidat idéal pour le marché international.

Comme modem de données, l'UM9298U peut travailler à des vitesses allant jusqu'à 14 400 bps. L'adoption de correction d'erreur V.42 et de compression de données V.42bis permet d'accroître le taux de sortie de l'UM9298U jusqu'à 57 600 bps. Comme modem de fax, l'UM9298U non seulement envoie et reçoit les données à une vitesse de 9 600 bps, mais encore il supporte les instructions TR-29 de classe 2, le protocole T,3D et les facsimilés de Groupe 3,

Pour permettre à un utilisateur poten-

## <sup>1</sup> *Caractéristiques:*

- *- Protocoles reconnus: CCITT V32b1S,V,32,V.22bis, V,22, CCITT V.29, V.27ter, V.21 ch.2*
- *- Correction d'erreur: V.42 LAP-M MNP classe 2-4*
- *- Compression de données: V.42bls MNP classe 5*
- *- Set d'instructions*
	- *- Set atnsuuctton«* « *AT. compatible Hayes*
	- *- Set d'instructions compatibles*

tiel de tirer le meilleur parti des caractéristiques fort intéressantes de l'UM9298U, UMC propose un dessin de circuit imprimé prêt à l'emploi à la fois simple et d'un bon rapport qualité/prix, L'UM9298U est disponible et UMC évalue la possibilité d'intégrer ce produit dans un unique circuit.

### *Microcom*

- *- Set d'instructions TR-29 fax de etesse2*
- *- Recontuî: fes standards V.42 et VA2bis avec sortie ettecuve jusqu'à 57600 pbs*
- *- Émission et réceouon True fax jusqu'à 9600 bps*
- *«tntertece DTE Vitesses DTEjusqu'à 57600 bos V.24 sériel (ElA* 232 *D)*
- *- Modes synchrone et asynchrone*
- *- Suivi de oëtectton de tonalité, mufti-pays*
- *- Capacité de diagnostic*

## **extension de signalisation acoustique**

*pour détecteur de mouvement IR*

T. Blank & w. Müller

![](_page_57_Picture_3.jpeg)

Le sentiment d'insécurité obligeant et le prix de ces systèmes aidant, de plus en plus nombreux sommesnous à avoir installé un radar IR côtés cours et jardin de notre maison individuelle.

Le montage proposé ici est en fait une extension destinée à être ajoutée à un détecteur de présence à infrarouge (IR) du type de ceux que l'on trouve, à des prix de plus en plus abordables, dans les super-marchés et les catalogues de vente par correspondance. Avec cette extension en place, le détecteur IR commande, à la détection d'un rayonnement IR, outre l'allumage d'une lampe (de forte puissance de préférence) comme d'habitude, aussi la génération d'un signal acoustique audible à l'intérieur de l'habitation de manière à ce que l'on puisse faire la différence entre un passage de voiture, un chat en promenade et l'approche d'un visiteur important.

Avec un rien d'habitude il devient même possible de raire la distinction entre le facteur. le marchand des quatre-saisons ambulant, le porteur de journaux, voire l'huissier - nous osons espérer qu'il ne s'agit là que d'un visiteur occasionnel car sinon cela pourrait avoir des conséquences néfastes quant à votre abonnement à

Elektor... En résumé, le dit montage sert à la surveillance des approches d'une habitation et de ses entrées. Nous allons doter un détecteur de présence à infrarouge d'une sortie additionnelle sur laquelle on dispose d'une tension continue à variation lente proportionnelle au rayonnement infrarouge détecté. On branche à cette sortie...

## ...Le circuit

dont on retrouve le schéma cn figure 1. L'électronique se laisse décomposer en 3 sous-ensembles. Nous allons baptiser unité extérieure le premier sous-ensemble centré sur le transistor Darlington TI sachant qu'il trouvera place dans le détecteur de présence (éclairage extérieur à détecteur IR). Nous dérivons, sur le circuit du détecteur de présence. à l'endroit adéquat. nous y reviendrons dans le paragraphe à suivre, un signal de détection fourni par le capteur. Dans Je cas d'une tension de détection en augmentation. le pôle négatif du condensateur C1 atteint lui aussi un potentiel positif par rapport à la masse. Cette tension arrive, via la résistance R6. à la base du transistor TI qui entre de cc fait en conduction.

Ccci produit une circulation de courant à travers la LED qui rend passant le transistor intégré dans l'opto-coupleur. Dans la partie du circuit séparée galvaniquement du resie du montage, l'unité extérieur, le transistor de l'opto-coupleur met l'entrée de déclenchement du temporisateur IC1a, un demi-NE556, à la masse. Ce temporisateur est monté en multivibrateur monostable et accuse l'arrivée du signal de déclenchement par l'émission à sa sortie d'une courte impulsion. Si lïmpulion de déclenchement devait avoir une durée supérieure à la constante RC, la sortie restera alors active pendant unc durée plus longue.

Le second temporisateur est lui monté en multivibrateur astable c'est-à-dire dans le cas présent en oscillateur. La sortie active du premier temporisateur produit la mise en oscillation du multivibrateur asrable (AMY). Le signal de sortie rectangulaire attaque, via un condensateur électrochimique de sortie ct un ajustable de réglage de volume, un haut-parleur miniature. L'alimcntation de l'unité intérieure fait appel à une petite alimentation régulée de 12 Y classique utilisant un transformateur. un pont de redressement, quelques condensateurs de filtrage et de lissage et un régulateur intégré tripode. Une petite ampoule au néon intégrée dans l'interrupteur secteur double visualisc. par son illumination. la fermeture de ce dernier.

## Un soucis de sécurité

L'unité extérieure constituée de CI, 05. RI, TI ct de l'opto-coupleur IC2 ne tire pas son alimentation de l'alimentation 12 Y évoquée quelques lignes plus haut. mais la draine

![](_page_58_Figure_0.jpeg)

Figure 1. L'électronique de l'extension de signalisation acoustique pour détecteur de présence se subdivise en 3 sous-ensembles.

directement du détecteur de préscnce. La plupart de ces dispositifs de sécurité comporte une possibilité de connexion pour cc faire. Le détecteur IR que nous avons utilisé comportait un régulateur de tension du type 7805. ce qui nous a permis de dériver à partir de là la tension d'alimentation nécessaire pour l'unité **extérieure.**

## N'oubliez pas que l'ensemble de la platine **du** détecteur de mouvement à infrarouge n'est pas isolée galvaniquement du secteur 230 V et que certaines de ses parties se trouvent donc à celte tension.

Une entrée en contact avec cette tension peut avoir des conséquence graves voire létales. Ce soucis de sécurité explique bien entendu la présence d'un opio-coupleur entre les **2 parties du montage. qui avec sa**

![](_page_58_Figure_5.jpeg)

Figure 2. Il faudra séparer les 2 parties du circuit imprimé avant de se lancer dans l'implantation des composants.

![](_page_58_Picture_898.jpeg)

tension d'isolation maximale de 11 kV (!) devrait vous mettre à l'abri de tout risque.

L'électronique du détecteur de présence IR comporte un amplificateur opérationnel qui travaille en amplificateur différentiel. La sortie de l'amplificateur est couplée, via une résistance. à l'une des 2 entrées. Cette entrée (connectée également à l'une des 2 bornes du capteur IR proprement dit) consrituc le point de connexion adéquat auquel nous allons relier notre circuit d'évaluation, vu que l'on y trouve une tension proportionnelle à la force du rayonnement IR détecté. C'est à cet endroit que nous connectons le pôle positif du condensateur C1. Il peut s'avérer nécessaire d'adapter la valeur de la résistance de limitation R1 au cas où la tension de service du détecteur 1R est supérieure aux dits 5 V. La valeur de celle résistance tombera, par

exemple, à  $1k\Omega$ 2 dans le cas d'une tension de service de 12 V,

La présence, sur votre détecteur de présence, d'une LED de signalisation simplifie notablement le branchement de notre unité extérieure. L'une des lignes allant à cette LED comporte inévitablement une résistance de limitation de courant. Dans ce cas-là il surfit de connecter les contacts 0 et +5 V de l' cm base K2 en parallèle sur l'ensemble constitué par la LED ct sa résistance de limitation, en veillant bien entendu à ce que la borne +5 V présente un potentiel positif par rapport à la borne 0, Les bornes A (entrée) ct +5 V sont alors interconnectées et le condensateur C1 à remplacer par un pont de câblage.

## La réalisation

On commence par séparer la partie de la platine destinée à l'unité extérieure (avec, entre autres, T1, et l'opto-coupleur IC2) du reste du circuit imprimé dont on retrouve en figure 2 la représentation de la sérigraphie de l'implantation des cornposams.

Après avoir procédé à la mise en place des quelques composants on pourra implanter cette petite platine dans le détecteur de mouvement. S'il vous faut effectuer certaines vérifications. limitez-vous à l'accès de l'embase K3 vu que celle-ci est isolée galvaniquement du secteur.

La « platine principale » dotée de ses composants, trouvera place dans un boîtier de belle facture que l'on placera à un endroit adéquat de l'habitation. L'interconnexion entre les 2 parties du montage pourra se faire à l'aide d'une ligne bifilaire (en veillant à la correction de la polarité) à condition que la distance à couvrir ne soit pas trop longue.  $\blacksquare$ 

![](_page_60_Picture_0.jpeg)

# SGRVICG 920075-1  $\bigcirc$

- 1. alim de labo bi-quadrant: l'alimentation des affichages
- 2. alim de labo bi-quadrant: platine principale
- 3. extension pour le programmateur de GAL© pour PC
- 4. nnduleur 12 V pour tubes TL
- 5. comtoise multifonction GM
- 6. VU-mètre spectral
- 7. extension de signalisation acoustique

![](_page_60_Figure_9.jpeg)

![](_page_61_Figure_0.jpeg)

## *Varistance MOV de la série HA*

## Protection contre les surintensités jusqu'à 40 000 A avec une réduction du coût de 50%

Grâce à leurs fonctionnalités particulières et aux nouveaux types de conditionnement n'altérant en rien leur tenue en courant, les 2 nouvelles familles de varistances à oxyde métallique (MOV = *Metallic Oxyd Varistance*) proposées par Harris Semiconductor permettent aux grands fabricants de systèmes électroniques (grand public, industriel et électronique véhiculaire) de protéger leurs produits contre les transitoires jusqu'à 40 000 ampères et ce, à un coût particulièrement intéressant.

Les séries HA et NA de varistances MOV sont commercialisées à des prix inférieurs de moitié à ceux des composants offrant un degré de protection similaire - ces produits ne convenant par conséquent qu'aux systèmes les plus onéreux,

Les familles HA et NA assurent aux lignes d'alimentation des tableaux de distribution, commandes de moteur et autres alimentations, une protection secondaire de 100% contre les surintensités, Les MOV séries HA et NA conviennent particulièrement aux modules de suppression centralisée utilisés dans les tableaux électriques (points où l'énergie électrique pénètre dans le système) où elles absorbent les pointes de tension avant qu'elles ne touchent les éléments étectroniques et les composants système sensibles. Ces dispositifs sont également adaptés à la suppression de transitoires sur les moteurs industriels, les appareils de soudure, les robots, les systèmes radar et autres équipements industriels, Les 2 séries fonctionnent entre 130 et 750  $V_{ca}$  et entre 175 et 970 Vcc.

La plage de température d'utilisation des varistances MOV est comprise entre - 55 et +85°C, Les varistances de la série HA sont disponibles sous forme de disques d'un diamètre de 32 et 40 mm pourvus de broches rigides assurant une meilleure fixation et enrobés d'epoxy sur leur pourtour. Les MOV 32 mm peuvent supporter un courant crête pulsé maximum de 25 000 A, tandis que la version NA 40 mm peut absorber jusqu'à 40 000 A (ces 2 modèles sont spécifiés en onde de courant standard 8/20 us).

La gamme d'énergie à impulsion unique (onde de courant de 10/1 000 us) est comprise entre 200 et 1 050 joules, Outre les broches de montage rigides des version HA, un modèle HC présentant des caractéristiques électriques identiques est disponible pour montage standard par broches sur cartes de circuits imprimés,

## Série NA de varistances carrées: tenue supérieure pour une surface réduite

La forme carrée des varistances de la série NA améliore la tenue en puissance de ces MOV avec une surface inférieure (40 000 A pour 34 mm, contre 40 mm de diamètre pour les MOV circulaires de la série HA), La plage d'énergie à impulsion unique est comprise entre 270 et 1050 Joules,

Pour certaines applications spécifiques, Harris personnalisera les broches des électrodes des varlstances NA ou fournira ces puces non enrobées aux fabricants souhaitant monter leurs propres broches ou utiliser ces composants dans des applications à contacts par pression (contacts à ressorts dans les systèmes d'alimentation, par exemple), C'est pourquoi les modèles de la série NA sont proposés sous 3 formes:

- puce non enrobée avec broches,
- puce non enrobée sans broches,
- puce enrobée avec broches,

Les modèles de la série NA se caractérisent par la passivation au verre spécifique Harris des bords de la varistance améliorant la tenue en courant crête du dispositif et assurant une stabilité à long terme en cas de surtension,

Harris Semiconductor propose d'autres dispositifs de protection contre les surtensions transitoires opérationnels dans toute la plage de tension comprise entre 3,5 et 6 000 V, Harris couvre également toutes les applications, depuis la protection logique contre les décharges électrostatiques jusqu'aux appareils de protection contre la foudre des systèmes de distribution d'énergie à 280 kV,